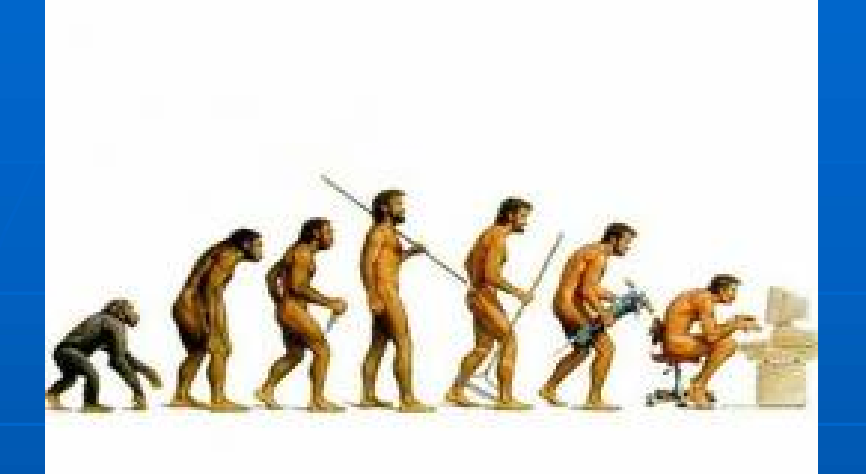

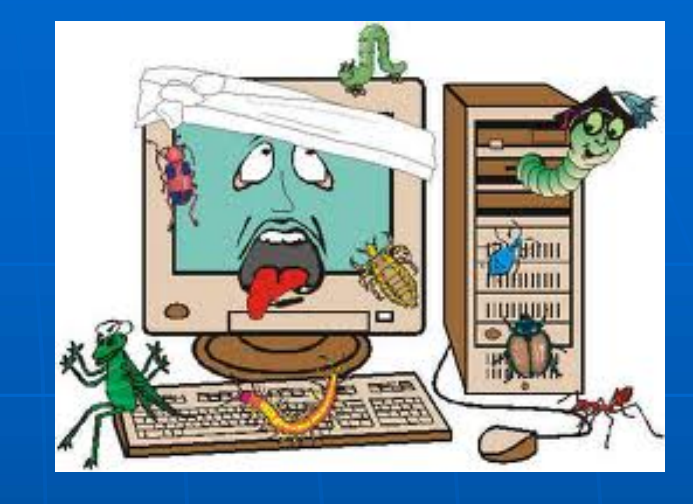

### Informatika ZŠ

PaedDr. Marek Hrašný

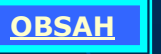

### Obsah

- Informácia a typy informácii
- **Práca s informáciami**
- $\blacksquare$  Kódy a šifry
- Analógová a digitálna informácia - Analógová a digitálna informácia<br>
- Dvojková sústava<br>
- Kódovanie znakov<br>
- Kódovanie zvuku<br>
- Kódovanie obrázkov<br>
- Kódovanie obrázkov<br>
- Chravy obrázkov<br>
- Grafika a animácia<br>
- Perspektíva v 3D<br>
- Programovanie<br>
- Per
- **Dvojková sústava**
- Kódovanie znakov
- Kódovanie zvuku
- Kódovanie obrázkov
- **J** Úpravy obrázkov
- **Grafika a animácia**
- **Perspektíva v 3D**
- **Programovanie**
- **Hardvér**
- **Zloženie PC**
- Softvér (BIOS, OS,...)
- 
- **Práca so súbormi**
- Koncovky súborov
- Kompresia a zálohovanie
- **Prihlasovanie, kontá, spr. Úloh**
- **Počítačové siete**
- **Pojmy na Internete**
- Princíp fungovania internetu
- **DNS**, Doména
- Vyhľadávače a zoznamy
- **Práca s kľúčovým slovom**
- E-Shop
- Neinteraktívna komunikácia
- **Interaktívna komunikácia**
- Sociálna sieť
- Informačná systémy a databázy - Princíp fungovania internetu<br>
- <u>DNS, Doména</u><br>
- <u>Vyhľadávače a zoznamy</u><br>
- <u>Práca s kľúčovým slovom</u><br>
- <u>E-Shop</u><br>
- <u>Neinteraktívna komunikácia</u><br>
- <u>Interaktívna komunikácia</u><br>
- <u>Sociálna sieť</u><br>
- <u>Informačná systémy a </u> Meinteraktívna komunikácia<br>
Meinteraktívna komunikácia<br>
Sociálna sieť<br>
Mezpečné používanie Internetu<br>
Malware (škodlivý softvér)<br>
Malware (škodlivý softvér)<br>
Malware (škodlivý softvér)<br>
Excel Pravidlá v počítačovej učebni<br>
- Bezpečné používanie Internetu
- 
- **Riziká IKT**
- **Informácie ako tovar**
- Bezpečnosť a zdravie
- **Pravidlá v počítačovej učebni**
- 
- Rodinný rozpočet
- **Klávesnica**

 $\| \cdot \|$ PaedDr. Marek Hrašný  $\left( \begin{array}{cccc} 1 & 1 & 1 \\ 1 & 1 & 1 \end{array} \right)$  /  $\left( \begin{array}{cccc} 2 & 1 & 1 \\ 2 & 1 & 1 \end{array} \right)$ 

### Informácie a typy informácii

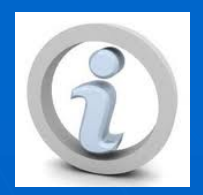

- **Údaj-** je každá správa alebo jej časť, bez ohľadu na jej informačný obsah (či nová, alebo stará). Údajové typy: celé čísla, reálne čísla, znaky, texty, ... (aj obraz, zvuk,... sú údaje) Údajové typy: celé čísla, reálne čísla, znaky, texty, ...<br>
(aj obraz, zvuk,... sú údaje)<br>
Správa- je postupnosť akýchkoľvek rozlíšiteľných prvkov<br>
(symbolov).<br>
Znak- je grafická podoba symbolu z ktorej sa skladá údaj.<br>
The
- Správa- je postupnosť akýchkoľvek rozlíšiteľných prvkov (symbolov).
- **Znak-** je grafická podoba symbolu z ktorej sa skladá údaj.
- **Informácia-** je správa, ktorá prináša niečo nové, alebo zmenšuje neistotu (neurčitosť).
- Typy informácii + textové, číselné, grafické, obraz, zvuk,

### Práca s informáciami

**Informácie môžeme:** 

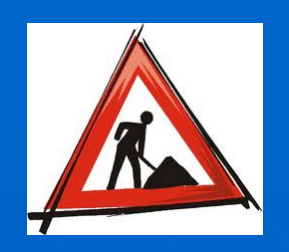

- Získavať (hlas, kniha, Internet, nosiče, ...)
- Uchovávať (zapísať, uložiť v PC, napáliť na CD alebo USB kľúč, zavesiť na Internet,...)
- Spracovať (triediť, vytvoriť z nich prezentáciu alebo knihu, akokoľvek upraviť v rôznych programoch,....)
- Šíriť (kopírovať- na CD, USB kľúč.., zavesiť na Internet, publikovať knihu alebo video a zvuk, ...)
- **Podľa typu informácie existujú na ich spracovanie** rôzne druhy programov: textový editor, grafický editor, tabuľkový procesor, email klient, internetový prehliadač, prezentácie, hry, výučbový softvér, multimediálne nástroje (aj zvuk a obraz),  $\ldots$

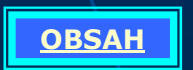

### Kódovanie a šifrovanie

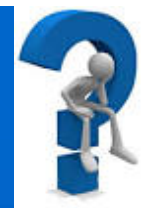

Kódovanie- je prenos znakov z jednej formy do inej verejne známej formy (teda nejde o utajenie) semafor: červená = stoj, zelená = choď **Kódovanie a šifrovanie<br>
Kódovanie je prenos znakov z jednej formy do inej<br>
verejne známej formy (teda nejde o utajenie)<br>
semafor: červená = stoj, zelená = choď<br>
ŠPZ: Bratislava- BA<br>
Morseovka: SOS ... - - - ...<br>
dvojková** ie a šifrovanie<br>
s znakov z jednej formy do inej<br> *y (teda nejde o utajenie)*<br> *y zelená* = *choď*<br> **FRA**<br> **FRA**<br> **FRA**<br> **FRA**<br> **FRA**<br> **FRA**<br> **FRA**<br> **FRA**<br> **FRA**<br> **FRA** 

 $\check{S}PZ$ : Bratislava- BA

**OBSAH** 

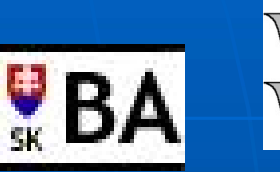

dvojková sústava:  $7_{(10)} = ... | 0.8 + 1.4 + 1.2 + 1.1 = 00000111_{(2)}$ ASCII- tabuľka znakov v počítači: "a"-97

Sifrovanie- je prenos znakov z jednej romný do mej<br>
verejne známej formy (teda nejde o utajenie)<br>
semafor: červená = stoj, zelená = choď<br>
ŠPZ: Bratislava- BA<br>
Morseovka: SOS<br>
dvojková sústava:  $7_{(10)} = ... 0.8 + 1.4 + 1.2 + 1.1$ ochrane! (Zabezpečenie proti krádeži informácii) napr. Cézarova šifra (posunutie znaku o kód, napr.:  $AHOJ \leq ELTN$  4 postup: A+4 písm. = E, H+4 písm. = L, ...)

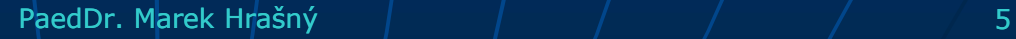

### Analógová a digitálna informácia

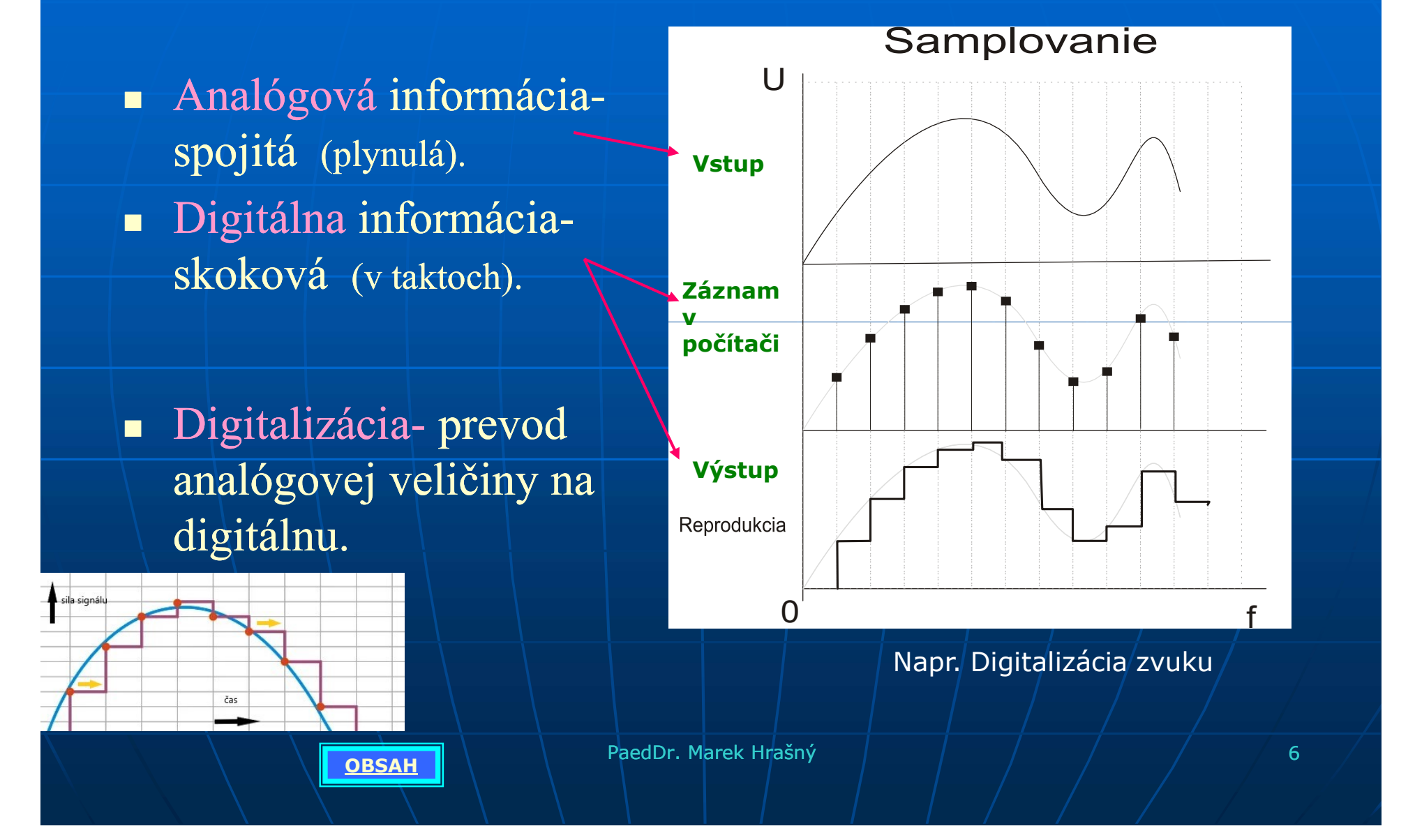

### Dvojková sústava (binárna)

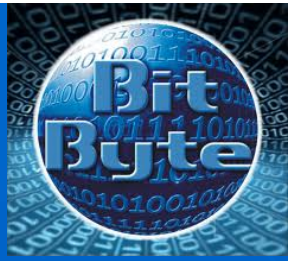

 Tak ako v matematike pracujeme s číslami 0 až 9 (desiatková sústava), počítač pracuje s číslami 0 a 1 (dvojková sústava). Počítač je elektrické zariadenie a teda pozná len dve hodnoty ! **OVÁ SÚSTAVA (DINÁTNA)**<br>
tematike pracujeme s číslami 0 až 9 (desiatková<br>
ftač pracuje s číslami 0 a 1 (dvojková sústava).<br>
ktrické zariadenie a teda pozná len dve hodnoty !<br>
0 - nie je signál a 1 - je signál.<br>
kladná jed **Dvojková sústava (binárna)**<br>
1 Tak ako v matematike pracujeme s číslami 0 až 9 (desiatková sústava), počítač pracuje s číslami 0 a 1 (dvojková sústava).<br>
Počítač je elektrické zariadenie a teda pozná len dve hodnoty !<br>
0 1 Tak ako v matematike pracujeme s číslami 0 až 9 (desiat sústava), počítač pracuje s číslami 0 a 1 (dvojková súst<br>
Počítač je elektrické zariadenie a teda pozná len dve hod<br>
0 - nie je signál a 1 - je signál.<br>
1 - Bitov

Staršie počítače dokázali naraz spracovať 8 bitov, preto sa zaviedol:

$$
\blacksquare
$$
 1B - Byte (bajt) - je 8 bitov

OBSAH

 $1B = 8b$ tava), **počítač pracuje s číslami 0 a 1** (dvértač je elektrické zariadenie a teda pozná l<br>
0 - nie je signál a 1 - je signá<br>
- Bit – základná jednotka, ktorá môže i<br>
sie počítače dokázali naraz spracovať 8 bitov,<br>
- Byte 1Mb = 1024 Kb = 8 x 1024 x 1024 b  $1KB = 8 \times 1024$  b = 8 x 1024 b  $1KB = 8 \times 1024$  b = 8 x 1024 b  $1KB = 8 \times 1024$  b = 8 924 b  $1KB = 8 \times 1024$  b = 8 924 b  $1KB = 8 \times 1024$  b = 8 024 b  $1KB = 8 \times 1024$  b = 8 024 b  $1KB = 8 \times 1024$  b = 8Mb= 8 x 1024 Kb= 8 x 1024 x 1024 b = 8 x 1024 x 1024 : 8 B  $1KB = 8 \times 1024b = 8192 b$ **kladná jednotka, ktorá môže mať hodnotu 0 a 1**<br>
e dokázali naraz spracovať 8 bitov, preto sa zaviedol:<br>
ajt) – je 8 bitov<br>
Pretože v 2-kovej sústave počítame<br>
14 b<br>
14 kb = 1024 x 1024 b<br>
14 kb = 1024 x 1024 b<br>
1624 kb = Pretože v 2-kovej sústave počítame násobky 2 (1,2,4,8,16,32,64,128,256,512,1024,2048,...)

PaedDr. Marek Hrašný / / / / / / / / / / 7

### Binárny kód

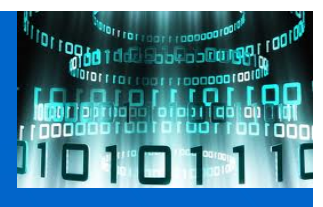

Tabuľka na prevod (čísla sú 2-oj násobky predchádzajúceho a píšu sa **EXECUTE SUBDERFORM SUBDERFORM SUBDERFORM SUBDERFORM SUBDERFORM SUBDERFORM SUBDERFORM SUBDERFORM SUBDERFORM SUBDERFORM SUBDERFORM SUBDERFORM SUBDERFORM SUBDERFORM SUBDERFORM SUBDERFORM SUBDERFORM SUBDERFORM SUBDERFORM SUBD Binárny kód**<br>
prevod (čísla sú 2-oj násobky predchádzajúceho a píšu sa<br> **128 64 32 16 8 4 2 1 číslo**<br> **128 64 32 16 8 4 2 1 číslo**<br> **128 64 32 16 8 4 2 1 číslo**<br> **128 64 32 16 8 4 2 1 číslo**<br> **127 Binárny kód**<br>
prevod (čísla sú 2-oj násobky predchádzajúceho a píšu sa<br> **128 64 32 16 8 4 2 1 číslo**<br> **128 64 32 16 8 4 2 1 číslo**<br> **10 0 0 0 0 1 1 1 0 0 1 25**<br> **10 1 1 1 1 1 1 1 1 1 1 1 27** ... 0 1 1 1 1 1 1 1 <sup>127</sup>  $\begin{array}{|l|l|}\n\hline\n\text{redchádzajúceho a píšu sa} \\
\hline\n\text{redchádzajúceho a píšu sa} \\
\hline\n\text{1} & \text{1} & \text{7} \\
\hline\n\text{0} & \text{0} & \text{1} & \text{25} \\
\hline\n\text{1} & \text{1} & \text{1} & \text{127} \\
\hline\n\text{Dvojková sústava} & \text{Desiatková} \\
\text{tak, že hľadám od najväčšieho} \\
\hline\n\end{array}$ 

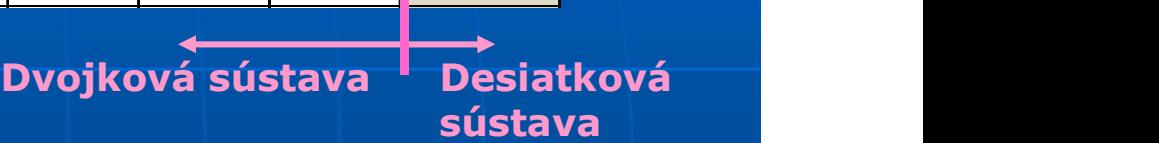

Napríklad číslo 7 prevediem do 2-kovej sústavy tak, že hľadám od najväčšieho násobku (128), či sa nachádza v našom čísle 7 (ale len jeden krát a ak viac, musím pridať ďalší násobok dvoch). Ak áno, zapíšem 1, ak nie, zapíšem <sup>0</sup>. Násobok od nášho čísla odrátam a pokračujem ďalej ... Číslo 7(10) <sup>=</sup>00000111(2) - pre dĺžku 8 bitov. 7(10) <sup>=</sup>0000000000000111(2) - pre dĺžku 16 bitov

Pre dĺžku 16 bitov len doplníme 8 núl dopredu

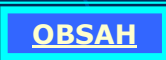

### Kódovanie znakov

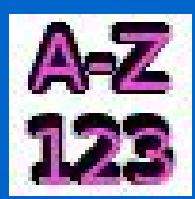

- Keďže počítač pozná len čísla, znaky musí kódovať pomocou kódových tabuliek. Najznámejšie z nich sú: • Kódovánie znakov<br>
Keďže počítač pozná len čísla, znaky musí kódovať pomocou<br>
stránka 1250 (Windows-1250) – má 256 znakov (8bit)<br>
• ASCII tabuľka – 128 znakov (7bit) základná, rozšírená 256 (8bit)<br>
• Unicode – má 65536 zn • Kódovanie znakov<br>
Ceďže počítač pozná len čísla, znaky musí kódovať pomocou<br>
(ódových tabuľka – 128 znakov (7bit) základná, rozšírená 256 (8bit)<br>
• ASCII tabuľka – 128 znakov (7bit) základná, rozšírená 256 (8bit)<br>
• Unic
	-
	-
	-

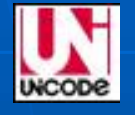

**Example – Kódovanie znakov**<br>
Veďže počítač pozná len čísla, znaky musí kódova<br>
védových tabuliek. Najznámejšie z nich sú:<br>
• Kódová stránka 1250 (Windows-1250) – má 256 zn<br>
• ASCII tabuľka – 128 znakov (7bit) základná, ro Výber kódovej tabuľky záleží od aplikácie a aj od toho, či potrebujeme špeciálne znaky (národné písma /Ů, Ψ, ش /, <mark>、、,</mark>(....)

 $\blacksquare$  Znak "Š" je v tabuľke 1250 v riadku 8 (16\*8=128) a v stĺpci  $10 (128+10=138)$ , čo je pozícia 138.  $138_{(10)} = 10001010_{(2)}$ 

 $\blacksquare$  Znak "A" je v tabuľke ASCII na pozícii 65.  $\boxed{65}$ <sub>(10)</sub> = 01000001<sub>(2)</sub>

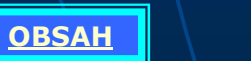

### Kódovanie zvuku

Pozri aj **Digitalizácia** 

### Výška vlny znázorňuje hlasitosť, jej dĺžka znázorňuje čas trvania.

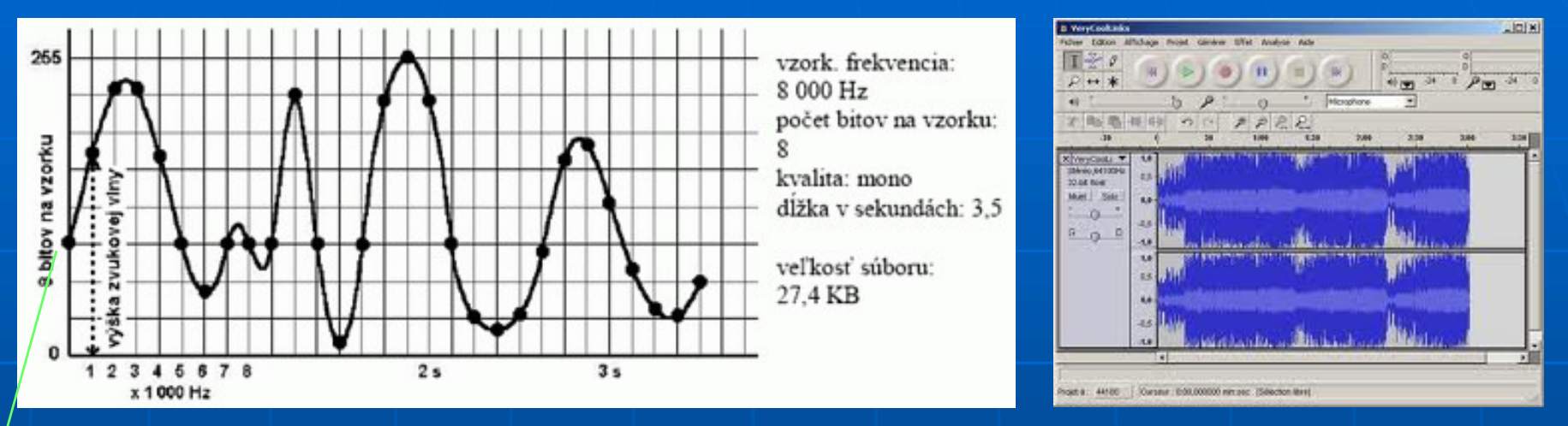

- Počet bitov na vzorku určuje, koľko dielikov (meraní) je po výške a vzorkovacia frekvencia určuje koľko dielikov (meraní) je po šírke za 1 sekundu skladby. 8 bitov zakóduje maximálne 256 hodnôt, 16 už 65536 hodnôt. Vzorkovacia frekvencia býva 32,64,96,128,160,192,224,... (Podľa kvality)
- **Prvá vzorka je na hodnote 96, čo je dvojkovo 1100000. ďalšia vzorka je na** hodnote 170 ...
- $\blacksquare$ Zvuky sa spracovávajú pomocou rôznych programov a ukladajú v rôznych formátoch (wav, midi, mp3,...)

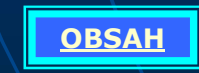

PaedDr. Marek Hrašný  $\left| \begin{array}{cc} | & | & | \end{array} \right|$   $\left| \begin{array}{cc} | & | & | \end{array} \right|$  10

### Kódovanie obrázkov (

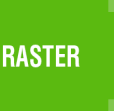

- Rastrová grafika (bitmapa): obrázok je rozdelený na raster
	- (sieťku, mriežku) a každý štvorček predstavuje jeden bod (pixel)
- 

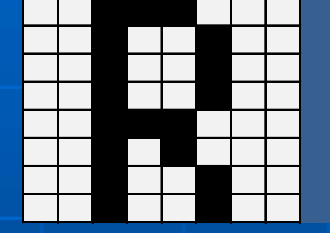

**Example 1988**<br>
Rastrová grafika (bitmapa): obrázok je rozdelený na raster<br>
(sieťku, mriežku) a každý štvorček predstavuje jeden bod (pixel)<br>
Pri čiernobielom obrázku stačí 1bit na štvorček (0- biela, 1-čierna)<br>
Pri čiern **Ódovanie obrázkov**<br>
vekor<br>
vekor<br>
itmapa): obrázok je rozdelený na raster<br>
každý štvorček predstavuje jeden bod (pixel)<br>
ázku stačí 1 bit na štvorček (0- biela, 1-čierna)<br> **elektrorick** zápis obrázku bude vyzerať takto: **Ódovanie obrázkov**<br>
vitmapa): obrázok je rozdelený na raster<br>
každý štvorček predstavuje jeden bod (pixel)<br>
ázku stačí 1bit na štvorček (0- biela, 1-čierna)<br> **azku stačí 1bit na štvorček (0- biela, 1-čierna)**<br> **azku stač Ódovanie obrázkov**<br>
itmapa): obrázok je rozdelený na raster<br>
každý štvorček predstavuje jeden bod (pixel)<br>
ázku stačí 1bit na štvorček (0- biela, 1-čierna)<br> **skorček predstavuje jeden bod (pixel)**<br> **skorček predstavuje j Ódovanie obrázkov**<br>
vitmapa): obrázok je rozdelený na raster<br>
každý štvorček predstavuje jeden bod (pixel)<br>
ázku stačí 1bit na štvorček (0- biela, 1-čierna)<br>
<u>staždý stvorček predstavuje jeden bod (pixel)</u><br>
<u>staždý stvor</u> **Ódovanie obrázkov**<br>
vitmapa): obrázok je rozdelený na raster<br>
každý štvorček predstavuje jeden bod (pixel)<br>
ázku stačí 1 bit na štvorček (0- biela, 1-čierna)<br>
<u>azku stačí 1 bit na štvorček (0- biela, 1-čierna)</u><br> **azku st Ódovanie obrázkov**<br>
vitmapa): obrázok je rozdelený na raster<br>
každý štvorček predstavuje jeden bod (pixel)<br>
szku stačí 1bit na štvorček (0- biela, 1-čierna)<br> **szku stačí 1bit na štvorček (0- biela, 1-čierna)**<br> **szku stač Ódovanie obrázkov**<br>
vitmapa): obrázok je rozdelený na raster<br>
každý štvorček predstavuje jeden bod (pixel)<br>
szku stačí 1bit na štvorček (0- biela, 1-čierna)<br> **szku stačí 1bit na štvorček (0- biela, 1-čierna)**<br> **szku stač Ódovanie obrázkov**<br>
vitmapa): obrázok je rozdelený na raster<br>
každý štvorček predstavuje jeden bod (pixel)<br>
szku stačí 1bit na štvorček (0- biela, 1-čierna)<br>
szku stačí 1bit na štvorček (0- biela, 1-čierna)<br> **szku stačí** Zápis obrázku bude vyzerať takto: 00111000 B Obrázkov<br>
Ezok je rozdelený na raster<br>
Expredstavuje jeden bod (pixel)<br>
na štvorček (0- biela, 1-čierna)<br>
Zápis obrázku bude vyzerať takto: 00111000<br>
00100100 00100100 00100100 00111000<br>
00101000 00100100 00100100 001110 00101000 00100100 00100100

- Rozmery tohto obrázku sú  $8 \times 8$  bodov (pixelov) = 64 bitov
- Obrázok 640 x 480 je spolu 307 200 bodov (307200 b :  $8 = 38400$  B a to je Rastrová grafika (bitmapa): obrázok je rozdelený na raster<br>
sieťku, mriežku) a každý štvorček predstavuje jeden bod (pixel)<br>
Pri čiernobielom obrázku stačí 1bit na štvorček (0- biela, 1-čierna)<br>  $\rightarrow$  **pre čiernu a bielu f**
- $\blacksquare$  Vektorová grafika- plynulé krivky podľa matematických vzorcov (neštvorčekuje pri zväčšení obrázku, na rozdiel od rastrovej)

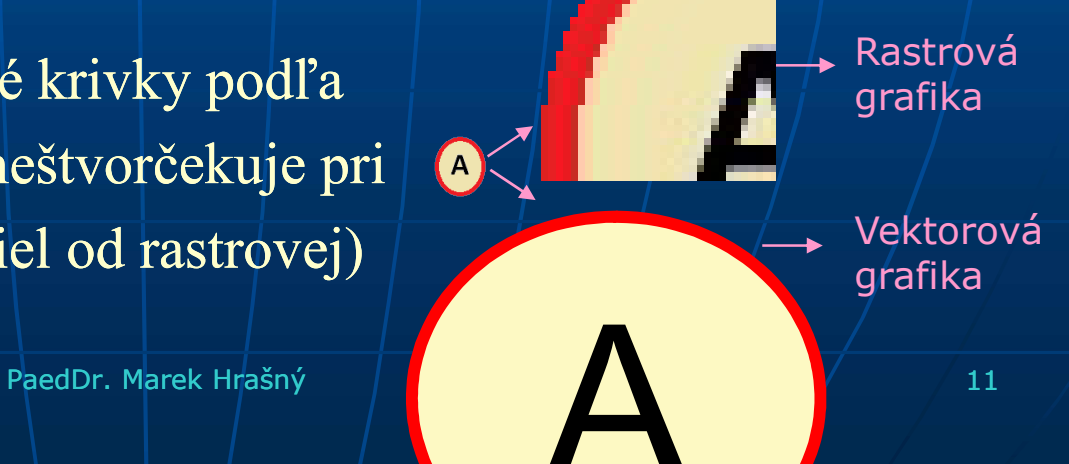

### Farebný obrázok

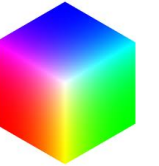

■ Pri farebných obrázkoch sa všetky farby dajú namiešať z troch farieb! Farebný obrázok<br>
Pri farebných obrázkoch sa všetky farby dajú namiešať z troch farieb!<br>
R – red / červená **kGB**<br>
C- cyan / tyrkysová **C- cyan / tyrkysová kG- cyan / zelená** *N* **– magenta / purpurová kg / kg / kg / kg / kg /** 

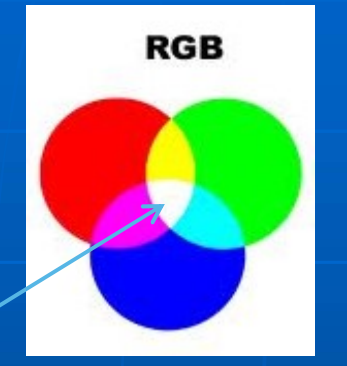

Farebný obrázok<br>
Pri farebných obrázkoch sa všetky farby dajú namiešať z troch farieb!<br>
R- red / červená R- RGB<br>
G- green / zelená M- magenta / purpurová M- magenta / purpurová M- magenta / purpurová V- yellow / žltá<br>
na č Farebný obrázok<br>
Pri farebných obrázkoch sa všetky farby dajú namiešať z troch farieb!<br>
R-red / červená<br>
G- green / zelená<br>
B- blue / modrá<br>
B- blue / modrá<br>
M- magenta / purpurová<br>
Y-yellow / žltá<br>
ma biele pozadie<br>
všetk Farebný obrázok<br>
Pri farebných obrázkoch sa všetky farby dajú namiešať z troch farieb!<br>
R – red / červená<br>
G- green / zelená<br>
B- blue / modrá<br>
Pa biele pozadie na biele pozadie<br>
všetky spolu- čierna<br>
pre monitor (svetehé l všetky spolu- biela všetky spolu- čierna

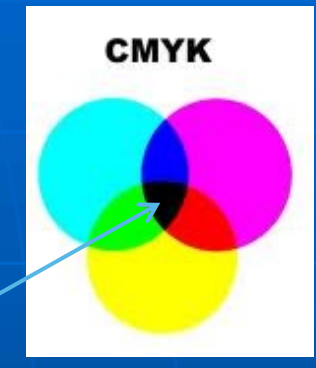

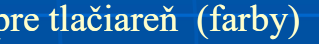

**Farebný obrázok**<br>
obrázkoch sa všetky farby dajú namiešať z troch farieb!<br> **RGB**<br> **C** - cyan / tyrkysová<br> **M** - magenta / purpurová<br> **M** - magenta / purpurová<br> **M** - yellow / žltá<br>
na biele pozadie<br>
všetky spolu-čierna<br> **Počet všetkých farieb určuje farebná hĺbka podľa počtu bitov na bod.** 4b farebná hĺbka môže mať maximálne  $1111_{(2)} = 16$  farieb, 8b má 256 farieb, (1b=2f, 2b=4f, 3b=8f.... ) B- blue / modrá<br>
ma čieme pozadie<br>
všetky spolu- čierna<br>
pre monitor (svetelné hiče)<br>
Počét všetkých farieb určuje farebná hĺbka podľa počítu bitov na bod.<br>
4b farebná hĺbka môže mať maximálne  $1111_{(2)} = 16$  farieb, 8b má všetky spolu- biela<br>
pre monitor (svetelné lúče)<br> **Procedured biela**<br>
Pre tlačiareň (f<br>
4b farebná hĺbka môže mať maximálne  $1111_{(2)} = 16$  farieb,<br>
farieb, (1b=2f, 2b=4f, 3b=8f....)<br>
Štandardne sa používa farebná hĺbka 24

Štandardne sa používa farebná hĺbka 24b (pre RGB je to 8b+8b+8b a to je 256 x 256 x 256 = viac ako 16,7 7miliónov farieb).

Obrázok 640 x 480 bodov 16 farieb (4 bity) zaberá 640 x 480 x 4 = 1 228 800 b =

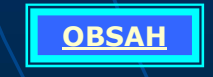

PaedDr. Marek Hrašný  $\left| \begin{array}{cc} | & | & | \end{array} \right|$  / / / / / / 12

### Úprava obrázkov

- Jas- svetlosť obrázku
- Kontrast- rozdiel medzi čiernou a bielou
- Sýtosť farieb- hustota farby (stupne sivej až sýte farby) **Contrast- Exception Contrast - o viac krát po sebe krát po sebe krát po sebe krát po sebe krát po sebe krát po sebe krát po sebe krát po sebe krát po sebe krát po sebe krát po sebe krát po sebe krát po sebe krát po sebe k**
- **-** Orezanie- výber len časti obrázku

**OBSAH** 

- **Transformácia- otočenie, prevrátenie, deformácia, zmena veľkosti** 
	-
	-
	- Deformácia- rôzne skosenia, perspektíva (pridám hĺbku v priestore)
- (Prava obrázkov<br>
Contrast-rozdiel medzi čiernou a bielou<br>
Výtosť farieb-hustota farby (stupne sivej až sýte farby)<br>
Prezanie- výber len časti obrázku<br>
Prevrátenie- čo bolo naľavo, bude napravo; alebo z hora dole (zrkadleni as- svetlosť obrázku<br>
Sytosť farieb- hustota farby (stupne sivej až sýte farby)<br>
Drezanie- výber len časti obrázku<br>
Fransformácia- otočenie, prevrátenie, deformácia, zmena veľkosti<br>
• Otočenie – o 90 stupňov aj viac krát počtu bodov (napr. do mobilu stačí obrázok 320 x 240 bodov) Freezanie – výber len časti obrázku<br>
Fransformácia – otočenie, prevrátenie, deformácia, zmena veľkosti<br>
• Otočenie – o 90 stupňov aj viac krát po sebe<br>
• Prevrátenie – čo bolo naľavo, bude napravo; alebo z hora dole (zrka Fransformácia – otočenie, prevrátenie, deformácia, zmena veľkosti<br>
• Otočenie – o 90 stupňov aj viac krát po sebe<br>
• Prevrátenie – čo bolo naľavo, bude napravo; alebo z hora dole (zrkadlenie)<br>
• Deformácia – rôzne skosenia Fansioninacia – otocenie, previatelnie, deformácia, zinena veľkosti<br>
• Otočenie – o 90 stupňov aj viac krát po sebe<br>
• Prevrátenie – čo bolo naľavo, bude napravo; alebo z hora dole (zrkadlenie)<br>
• Deformácia – rôzne skose

Konverzia formátov- zmena typu súboru (spôsob jeho uloženia)

- 
- 
- 

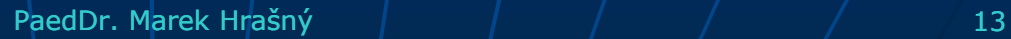

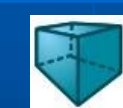

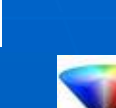

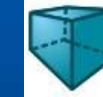

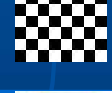

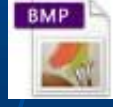

### Grafika a animácia

- **Podľa priestoru:**
- 2D (dimenzia, rozmer) má 2 rozmery výšku a šírku.<br>
2D (dimenzia, rozmer)- má 2 rozmery výšku a šírku.<br>
2D má 3 rozmery výšku, šírku a hĺbku. Srafika a animácia<br>
3D- má 3 rozmery - výšku, šírku a hĺbku.<br>
3D- má 3 rozmery - výšku, šírku a hĺbku.
- 

**Animácia-** je to zdanlivé rozpohybovanie predmetov alebo **Example 1918**<br>
Podľa priestoru:<br>
2D (dimenzia, rozmer) - má 2 rozmery - výšku a šírku.<br>
3D - má 3 rozmery - výšku, šírku a hĺbku.<br>
Animácia- je to zdanlivé rozpohybovanie predmetov alebo<br>
postavičiek tým, že sa prepínajú zmenami. (Vzhľadom na zotrvačnosť oka, zdá sa pohyb plynulý).

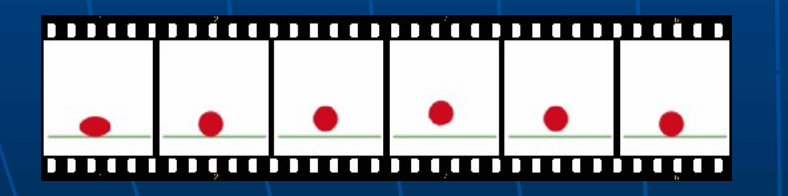

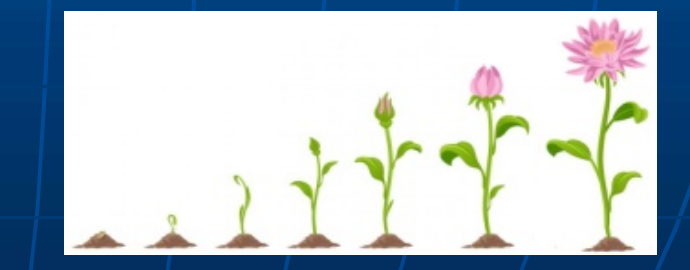

OBSAH PaedDr. Marek Hrašný <sup>14</sup>

### Perspektíva v 3D grafike

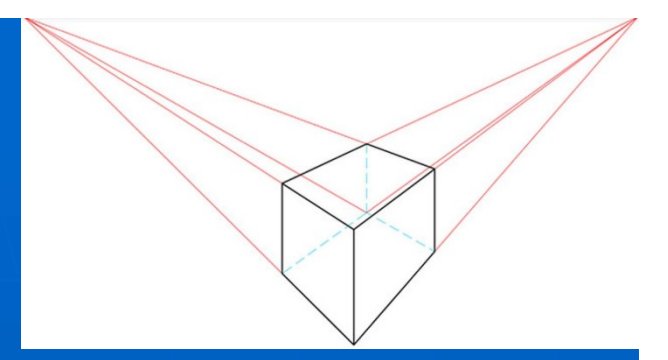

- **Perspektíva** je uhol pohľadu. Ide o matematiku v grafike. Všetko, čo je blízko, sa zdá väčšie a to, čo je ďaleko, sa zdá menšie. Preto sa to aj v takomto pomere kreslí na rovný povrch.
- Napríklad koľajnice sa v diaľke zbiehajú do jedného bodu, hrany obdĺžnika sa smerom dozadu zmenšujú (po predĺžení sa stretnú tiež v jednom bode)...

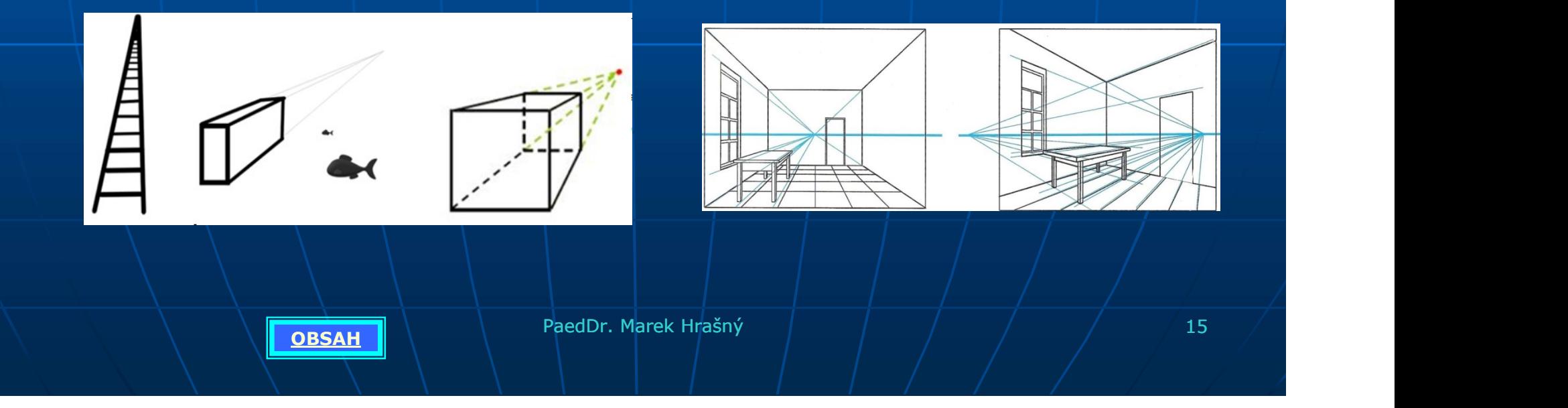

### Programovacie jazyky

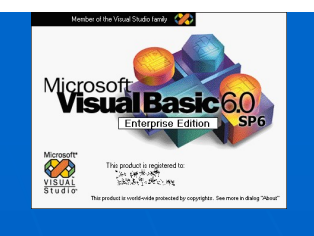

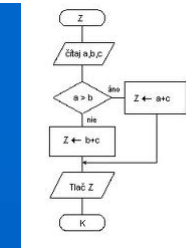

- Algoritmus- je opis postupu na riešenie určitého problému.
- Program- je algoritmus zapísaný v jazyku počítača (strojový kód)
- Programovací jazyk- keďže počítač nerozumie prirodzenému jazyku ľudí, boli vytvorené "programovacie jazyky". Nimi sa ľudia dorozumievajú s počítačmi (tie majú prekladač zo zdrojového do strojového kódu) **Example 1989**<br> **Example 1989**<br> **Example 1989**<br> **Example 1989**<br> **Example 1989**<br> **Example 1989**<br> **Example 1989**<br> **Example 1989**<br> **Example 1989**<br> **Example 1989**<br> **Example 1989**<br> **Example 1989**<br> **Example 1989**<br> **Example 1989**
- Najskôr bol len strojový kód, potom assembler (symbolické inštrukcie) a postupne sa vytvorili vyššie programovacie jazyky:
	- · Štruktúrované- postupnosť úloh, delené na základné príkazy (Fortrán, Cobol, Pascal, Basic, C, ...)

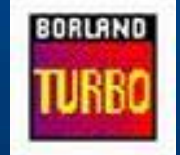

• Objektové- modelovanie objektov, ktoré majú vlastnosti a metódy  $(C#, Java, Imagine, ...)$ 

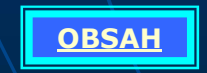

**OBSAH PaedDr. Marek Hrašný de la procesor (d. 16 de la procesor de la procesor de la procesor de la procesor d**<br>Obsah de la procesor de la procesor de la procesor de la procesor de la procesor de la procesor de la proceso

### Imagine

Imagine je objektovo orientovaný detský

### programovací jazyk Základné príkazy: **Standing**  $|D| \times$ Sübor Üpravy Ukázat Nastavenia Stránka Pomocník  $\theta$  HERE E  $\bigoplus$   $\bigoplus$   $\bigotimes$   $\bigoplus$   $\bigoplus$   $\bigoplus$   $\bigoplus$   $\bigoplus$   $\bigoplus$   $\bigoplus$   $\bigoplus$ Hlavná ponuka s príkazmi Hlavný panel Plocha na kreslenie

Korytnačka Uíta ta Inagine Plocha výpisov Príkazový riadok

 $|?$ | 4

Magine<br>
V detský<br>
Základné príkazy:<br>
do 100 - dopredu<br>
vz 100 - vzad<br>
vl 90 - vľavo 90° Vý detský<br>
Základné príkazy:<br>
do 100 - dopredu<br>
vz 100 - vzad<br>
vl 90 - vľavo 90°<br>
vp 90 - vpravo V detský<br>
v detský<br>
Základné príkazy:<br>
do 100 - dopredu<br>
vz 100 - vzad<br>
vl 90 - vľavo 90°<br>
vp 90 - vpravo<br>
znovu - vynuluje obrazovku<br>
maníže (nam hana) V<br>
v detský<br>
Základné príkazy:<br>
do 100 - dopredu<br>
vz 100 - vzad<br>
vl 90 - vľavo 90°<br>
vp 90 - vpravo<br>
znovu - vynuluje obrazovku<br>
ph - nepíše (pero hore) znovu - vynuluje obrazovku ph - nepíše (pero hore) ý detský<br>
Základné príkazy:<br>
do 100 - dopredu<br>
vz 100 - vzad<br>
vl 90 - vľavo 90°<br>
vp 90 - vpravo<br>
znovu - vynuluje obrazovku<br>
ph - nepíše (pero hore)<br>
pd - píše (pero dole)<br>
nechFp 3 - zmení farbu<br>
nechHp 3 - zmení farbu<br>
n ý detský<br>
Základné príkazy:<br>
do 100 - dopredu<br>
vz 100 - vzad<br>
vl 90 - vľavo 90°<br>
vp 90 - vpravo<br>
znovu - vynuluje obrazovku<br>
ph - nepíše (pero hore)<br>
pd - píše (pero dole)<br>
nechFp 3 - zmení farbu<br>
nechHp 3 - zmení farbu<br>
n y uctsky<br>
Základné príkazy:<br>
do 100 - dopredu<br>
vz 100 - vzad<br>
vl 90 - vľavo 90°<br>
vp 90 - vpravo<br>
znovu - vynuluje obrazovku<br>
ph - nepíše (pero hore)<br>
pd - píše (pero dole)<br>
nechFp 3 - zmení farbu<br>
mechHp 3 - zmení farbu<br>
m Základné príkazy:<br>
do 100 - dopredu<br>
vz 100 - vzad<br>
vl 90 - vľavo 90°<br>
vp 90 - vpravo<br>
znovu - vynuluje obrazovku<br>
ph - nepíše (pero hore)<br>
pd - píše (pero dole)<br>
nechFp 3 - zmení farbu<br>
nechFp 3 - zmení farbu<br>
nechFp 3 do 100 - dopredu<br>
vz 100 - vzad<br>
vl 90 - vľavo 90°<br>
vp 90 - vpravo<br>
znovu - vynuluje obrazovku<br>
ph - nepíše (pero hore)<br>
pd - píše (pero dole)<br>
nechFp 3 - zmení farbu<br>
nechHp 3 - zmení hrúbku<br>
uprav "novýpríkaz - vytvorí<br> vz 100 - vzad<br>
vl 90 - vľavo 90°<br>
vp 90 - vpravo<br>
znovu - vynuluje obrazovku<br>
ph - nepíše (pero hore)<br>
pd - píše (pero dole)<br>
nechFp 3 - zmení farbu<br>
nechHp 3 - zmení farbu<br>
mechHp 3 - zmení hrúbku<br>
uprav "novýpríkaz - vyt cyklus

### Vývojový diagram

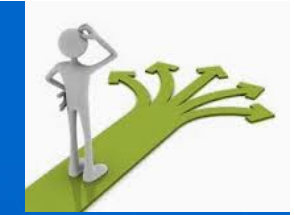

Príklad vývojového diagramu pre hľadanie najväčšieho čísla z troch načítaných čísel postupne za sebou.

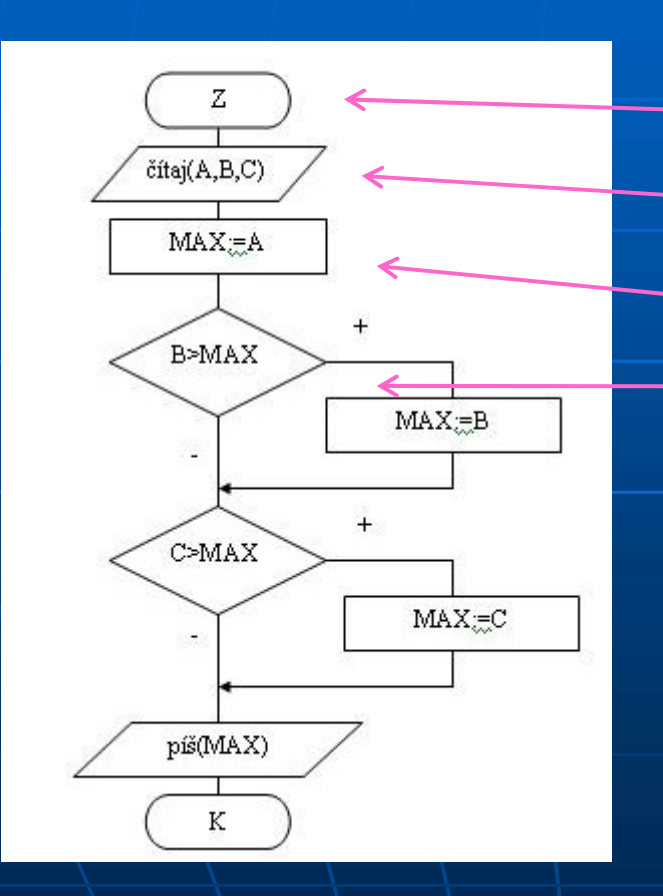

**OBSAH** 

Príklad symbolov: začiatok /koniec vstup / výstup jednoduché príkazy podmienka s vetvením Symboly reprezentujú jednotlivé procesy, čiary a

šípky beh programu

PaedDr. Marek Hrašný  $\left| \begin{array}{cc} | & | & | \end{array} \right|$  / / / / / 18

### Rôzne riešenia problému

- Z pohľadu programátora je jednoduchšie napríklad pri kreslení osemuholníka použiť cyklus:
	- Príkaz po príkaze: do 100 vl 45 do 100 vl 45 do 100 vl 45 do 100 vl 45 do 100 vl 45 do 100 vl 45 do 100 vl 45 do 100 vl 45  $Cyklus:$  opakuj 8[do 100 vl 45]
- Podobne aj počítaču môžeme uľahčiť prácu porovnaním "výpočtovej zložitosti" a použitím lepšieho riešenia!

(napr.: pri rovnakej úlohe, kde sa bude dĺžka strany matematicky počítať, je vhodné použiť "premennú", ktorú vypočítam na začiatku a v cykle ju len použijeme. Ušetrí sa tým čas výpočtu v každom cykle)

Výpočtová zložitosť | pre čas "t" je v dvojitom cykle t<sup>2</sup> a v trojitom t<sup>3</sup> (Pre čas 3 sekundy je v dvojitom cykle 3x3=9s a v trojitom 3x3x3=27s) Dvojitý cyklus je použitý pri zoraďovaní, trojitý napr. pri navigáciách na určenie najkratšej cesty

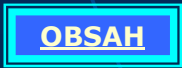

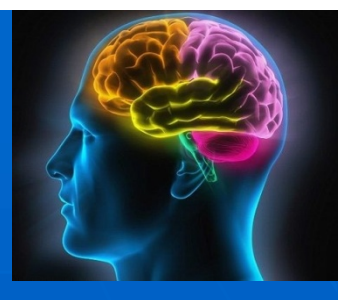

### Príklad výpočtovej zložitosti

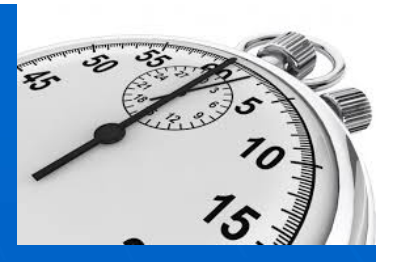

(len obrazne zvolíme dĺžku výpočtu delením 5 s a bežný príkaz 1s)

**Príklad výpočtovej zložitosti**<br>
(len obrazne zvolíme dĺžku výpočtu delením 5 s a bežný príkaz 1s)<br>
Kreslenie 8- uholníka, ktorého uhol počítam matematickým výpočtom<br>
v každom cykle:<br>
<br>
<br>
1 s 5 s = 8 x (1+5) = 48 s v každom cykle:  $\mathbf{1} \times \mathbf{1}$  s 5 s = 8 x ( 1 + 5 ) = 48 s urob " x 360 / 8 opakuj 8 [ do 50 vp :x ]

opakuj 8 [ do 50 vp 360/8 ]

Pri použití premennej:

5 1 s 1 s = 5 + 8 x 2 = 21 s

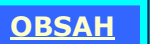

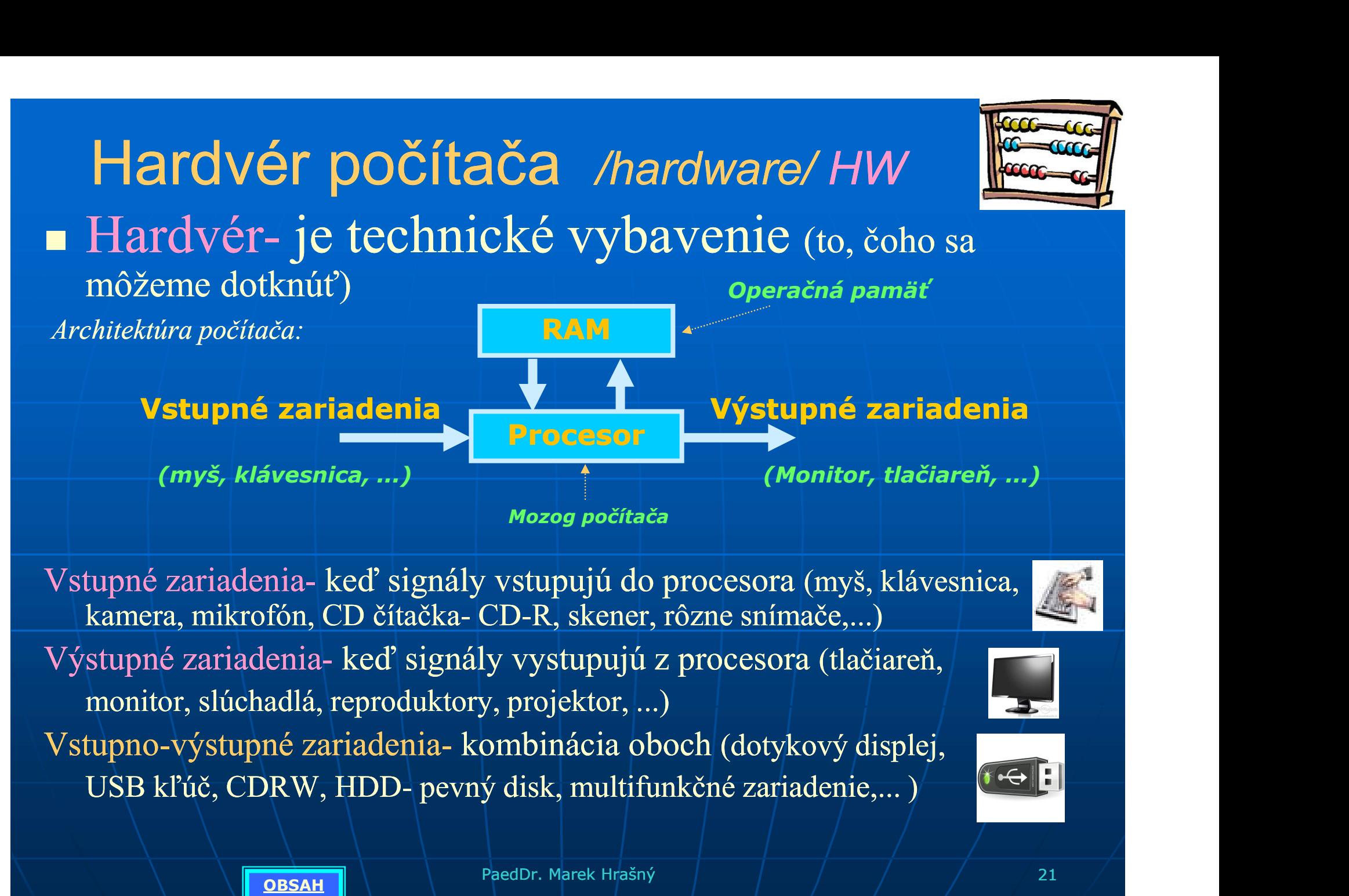

Vstupné zariadenia- keď signály vstupujú do procesora (myš, klávesnica,

Výstupné zariadenia- keď signály vystupujú z procesora (tlačiareň, monitor, slúchadlá, reproduktory, projektor, ...)

Vstupno-výstupné zariadenia- kombinácia oboch (dotykový displej,

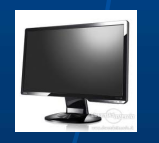

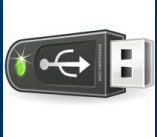

**OBSAH** 

PaedDr. Marek Hrašný  $\left| \begin{array}{cc} \frac{1}{2} & \frac{1}{2} \\ \frac{1}{2} & \frac{1}{2} \end{array} \right|$ 

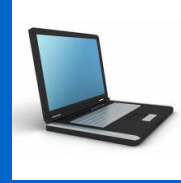

### Zloženie PC

COŽENIE PO<br>
Sobný počítač /Personal computer computer computer computer computer computer computer computer computer computer computer computer computer computer computer computer computer computer computer computer comput je bežný počítač, na ktorom pracujeme aj v škole. S<br>
Sobný počítač /Personal computer/<br>
je bežný počítač, na ktorom pracujeme aj v škole.<br>
Okrem počítača PC existujú aj iné počítače- napr.: ktoré ovládajú<br>
automatickú práčku, automobil, hračky, automatické prístroje...

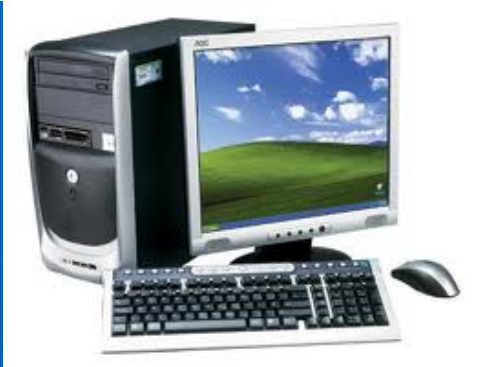

- automatickú práčku, automobil, hračky, automatické prístroje...
- PC sa skladá zo systémovej jednotky /skrinky/ a zo vstupných periférii- (myš, klávesnica, kamera, mikrofón, gamepad, volant, snímač čiarového kódu,... )
- a výstupných periférii- (monitor, tlačiareň, projektor, slúchadlá, reproduktory, plotter,...)
- Periférie sú vstupné a výstupné zariadenia, ktoré sú umiestnené mimo skrinku PC, ale sú s ňou spojené (káblom alebo bezdrôtovým pripojením)

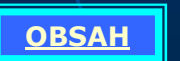

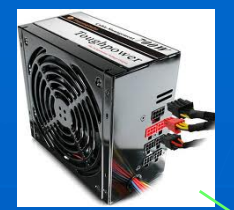

### Skrinka PC

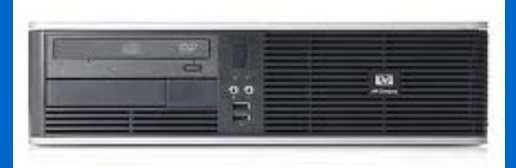

Skrinka môže byť PC tower, desktop, laptop, tablet,...

Obsahuje:

- Zdroj- slúži na napájanie všetkých komponentov vo vnútri PC elektrickou energiou (5,12V)
- Základovú dosku MB (matičnú)- slúži na vzájomne Skrinka PC<br>
a môže byť PC tower, desktop, laptop, tablet,...<br>
ahuje:<br>
Zdroj- slúži na napájanie všetkých komponentov<br>
vo vnútri PC elektrickou energiou (5,12V)<br>
Základovú dosku MB (matičnú)- slúži na vzájomne<br>
prepojenie v AGP, PCX, ...) • **Skrinka PC**<br>
• Zdroj- slúži na napájanie všetkých komponentov<br>
• Zdroj- slúži na napájanie všetkých komponentov<br>
• Základovú dosku MB (matičnú)- slúži na vzájomne<br>
• procesor- je mozog počítača. Pracuje v taktoch (MHz) • Zdroj- slúži na napájanie všetkých komponentov<br>
vo vnútri PC elektrickou energiou (5,12V)<br>
• Základovú dosku MB (matičnú)- slúži na vzájomne<br>
prepojenie všetkých komponentov PC (má slov- PCI,<br>
AGP, PCX,...)<br>
• Procesor-
- 
- 
- HDD (Pevný disk)- pomalá, no trvalá pamäť (GB, TB)
- CD(700MB), DVD(4,7GB), ... (zálohovacie pamäte)
	- Rozširujúce karty- modem, zvuková, grafická, sieťová, televízna, karta, ... (bývajú už súčasťou MB)

OBSAH PaedDr. Marek Hrašný  $\left| \begin{array}{cc} \frac{1}{2} & \frac{1}{2} \\ \frac{1}{2} & \frac{1}{2} \end{array} \right|$ 

Softvér počítača /software/ SW Softvér- je programové vybavenie (sú to všetky programy v počítači). To, čo sa nedá chytiť... **Softvér- je programové vybavenie**<br>
Softvér- je programové vybavenie<br>
programy v počítači). To, čo sa nedá chytiť...<br>
Počítač bez programu nev<br>
zapnutí počítača sa načíta najskôr <u>BIOS</u> (l<br>
<u>operačný systém</u> a následne <u>os</u>

Počítač bez programu nevie nič !

POCITAC DEZ programu nevie nic !<br>
zapnutí počítača sa načíta najskôr <u>BIOS</u> (UEFI- nové),<br>
operačný systém a následne <u>ostatné programy.</u><br>
(BIOS je napevno od výrobcu OS a ostatné programy sa inštalujú na<br>
pevný disk-HDD)<br> Po zapnutí počítača sa načíta najskôr BIOS (UEFI- nové), potom operačný systém a následne ostatné programy. Current Storage Gear rage Gear 1 (BIOS je napevno od výrobcu OS a ostatné programy sa inštalujú na torage Cear 7 torage Gear 8

- 1. BIOS- základný program pre ovládanie klávesnice, ovládač monitora, ovládač HDD, CD a USB, na inštaláciu operačného systému...
- **2. Operačný systém-** program, ktorý spravuje celý počítač (Linux,
- $\blacksquare$  3. Ostatné programy (MS Office, hry, ....)

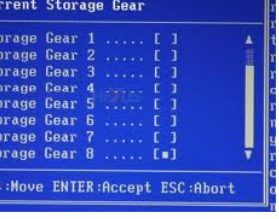

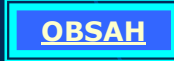

## Operačný systém - účel **Operačný systém - účel** <u>viď. aj SW</u> UDEI dÚI IV SVSLEI

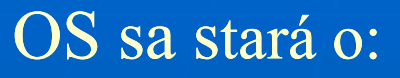

- Súbory- podľa koncovky v názve vie, v čom ho otvoriť (napr.: .jpg v prehliadači obrázkov, .ppt v PowerPoint,...). Ukladá ich do priečinkov a podpriečinkov. **Example 19 Samulary Systém - úče**<br>
sa stará o:<br>
Súbory- podľa <u>koncovky</u> v názve vie, v čom ho otvoriť<br>
.jpg v prehliadači obrázkov, .ppt v PowerPoint,...). Ukla<br>
do <u>priečinkov</u> a podpriečinkov.<br>
Bežiace programy- <u>multi</u>
- Bežiace programy- multitasking (beh viacerých programov
- · Pamäť-aby sa nepreplnila, maže nepotrebné údaje a prideľuje pamäť viacerým programom podľa potreby
- Zariadenia- každé zariadenie (myš, tlačiareň, web kamera,...) sa stará o:<br>
Súbory- podľa <u>koncovky</u> v názve vie, v čom ho otvoriť (napr.:<br>
jpg v prehliadači obrázkov, .ppt v PowerPoint,...). Ukladá ich<br>
do <u>priečinkov</u> a podpriečinkov.<br>
Bežiace programy- <u>multitasking</u> (beh viacerýc Office) sa o ne už starať nemusia ale fungujú tieto zariadenia v každej aplikácii automaticky.
- Sieťové pripojenie- komunikácia medzi vzdialenými počítačmi a zariadeniami prepojenými káblom, alebo bezdrôtovo (wifi,  $bluetooth$ ,...)

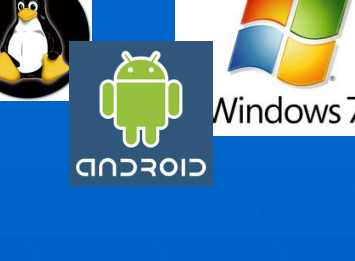

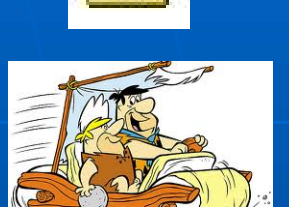

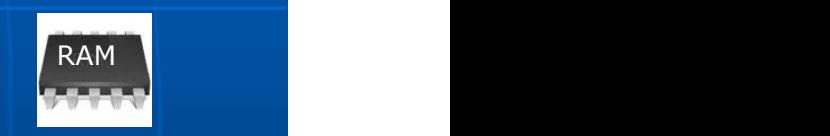

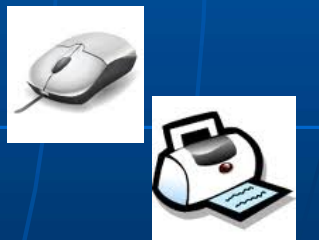

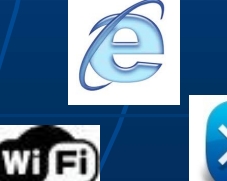

### Súbory a priečinky

- Súbor- logicky usporiadaný základný celok údajov alebo Súbor- logicky usporiadaný základný celok <u>údajov</u> alebo<br>inštrukcií. (Údaj k spracovaniu- každá správa alebo jej časť. Inštrukcia je "príkaz" pre procesor). Preto poznáme súbory údajové a programové.<br>Priečinok- je kontajne "príkaz" pre procesor). Preto poznáme súbory údajové a programové.
- **Priečinok- je kontajner na usporiadanie súborov** (ako poličky v skrini v šatníku na triedenie oblečenia) Aj kôš je priečinok!
- Kontá- na vzájomnú ochranu viacerých používateľov (škola, žiak, učiteľ,... doma môže byť mama, otec, ja, brat,...)
- Práca so súbormi- pracujeme cez "prieskumníka", alebo priamo v jednotlivých oknách. Súbory aj celé priečinky môžeme kopírovať, presúvať, mazať, vytvárať nové,... (ťahaním myšou, ponuka cez pravé tlačidlo myši, klávesové skratky Ctrl+X, Ctrl+C, Ctrl+V , alebo cez ponuku v prieskumníkovi)

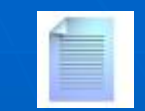

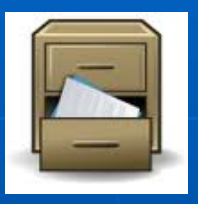

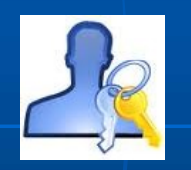

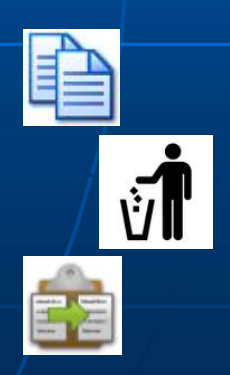

### Koncovky súborov (prípony)

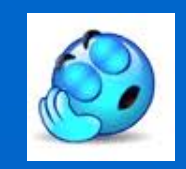

 Každý súbor v počítači má v názve meno a identifikačnú koncovku (nemusí byť viditeľná). Podľa nej počítač vie v akom programe má **Koncovky súborov (prípony)**<br>Každý súbor v počítači má v názve meno a identifikačnú koncovku<br>(nemusí byť viditeľná). Podľa nej počítač vie v akom programe má<br>súbor otvoriť. ( informatika.ppt – otvorí prezentáciu)<br>príklad s • Každý súbor v počítači má v názve meno a identifikačnú koncovku (nemusí byť viditeľná). Podľa nej počítač vic v akom programe má súbor otvoriť. (informatika, ppt – otvorí prezentáciu)<br>Napríklad súbor (zelené sú programov • Každý súbor v počítači má v názve meno a identifikačnú koncovku (nemusí byť viditeľná). Podľa nej počítač vie v akom programe má súbor otvoriť. (informatika.ppt – otvorí prezentáciu)<br>Napríklad súbor *(zelené sú programov* • Každý súbor v počítači má v názve meno a identifikačnú koncovku<br>
(nemusí byť viditeľná). Podľa nej počítač vie v akom programe má<br>
súbor otvoriť. (informatika.ppt – otvorí prezentáciu)<br>
Napríklad súbor (zelené sú program Každý súbor v počítač i má v názve meno a identifikačnú koncovku<br>
(nemusi byť viditeľná). Podľa nej počítač vie v akon programe má<br>
súbor otvoriť. (informatika.ppt – otvorí prezentáciu)<br>
Napríklad súbor (zelené sú programo

Napríklad súbor (zelené sú programové a ostatné údajové):

- 
- 
- Video: .avi, .mp4, .mpeg, ... otvorí ich v prehrávači videa
- 
- 

**OBSAH** 

- 
- 
- 
- zmenšiť veľkosť súboru, stlačíme ho (press je v preklade tlak)

• atď.

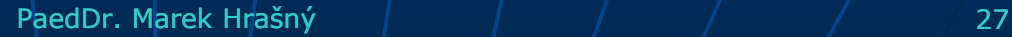

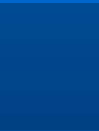

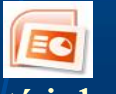

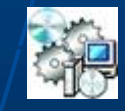

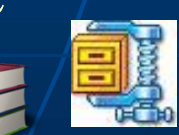

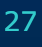

- Kompresia a zálohovanie údajov Kompresia- je stláčanie, zmenšovanie objemu pomocou matematických prepočtov. Môže byť:
	- Bezstratová- obsah sa po spätnej dekompresii zhoduje s originálom mpresia a zálohovanie údajov<br>
	<u>presia</u>- je stláčanie, zmenšovanie objemu<br>
	ocou matematických prepočtov. Môže byť:<br>
	ezstratová- obsah sa po spätnej dekompresii zhoduje s<br>
	riginálom<br>
	tratová- nepodstatné detaily sa vynechajú
	- Stratová- nepodstatné detaily sa vynechajú

- **Programy na kompresiu napr.: winzip, winrar,**
- Niektoré typy súborov už kompresiu obsahujú (napr.: jpg-**Examplesan** Je stateame, zmenso valne objema<br>
pomocou matematických prepočtov. Môže byť:<br>
• Bezstratová- obsah sa po spätnej dekompresii zhoduje s<br>
originálom<br>
• Stratová- nepodstatné detaily sa vynechajú<br> **Programy na ko**
- **Zálohovanie údajov-** na predchádzanie straty údajov v prípade poruchy, zmazania, zavírenia údajov (údaje môžu mať väčšiu cenu ako samotný počítač!)

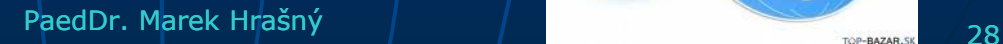

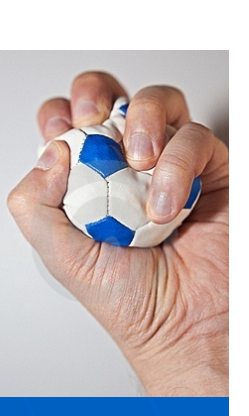

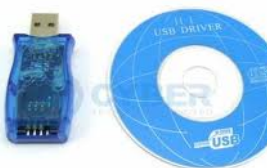

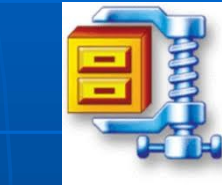

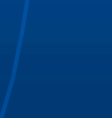

### Prihlasovacie údaje Používateľské kontá

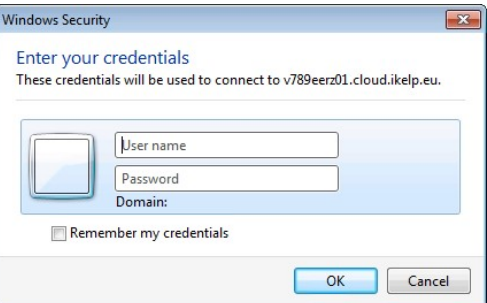

- **Za prihlasovacie údaje** do každého systému považujeme meno (login, name) a heslo (password). Heslo z bezpečnostných dôvodov držíme v tajnosti!
- Sila hesla- určuje jeho odolnosť voči ich uhádnutiu (prelomeniu). Je vhodné použiť dlhé heslá s kombináciou písmen, číslic a iných "prípustných" znakov.
- **Používateľské kontá- definujú práva**, aké má prihlásený používateľ pri práci v operačnom systéme. Práva môžu byť administrátorské a obmedzené. Jednotliví používatelia s obmedzenými právami majú navzájom skryté svoje dokumenty, zakázané inštalovať väčšinu programov,...

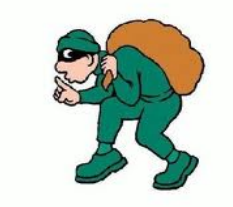

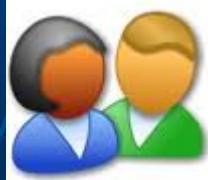

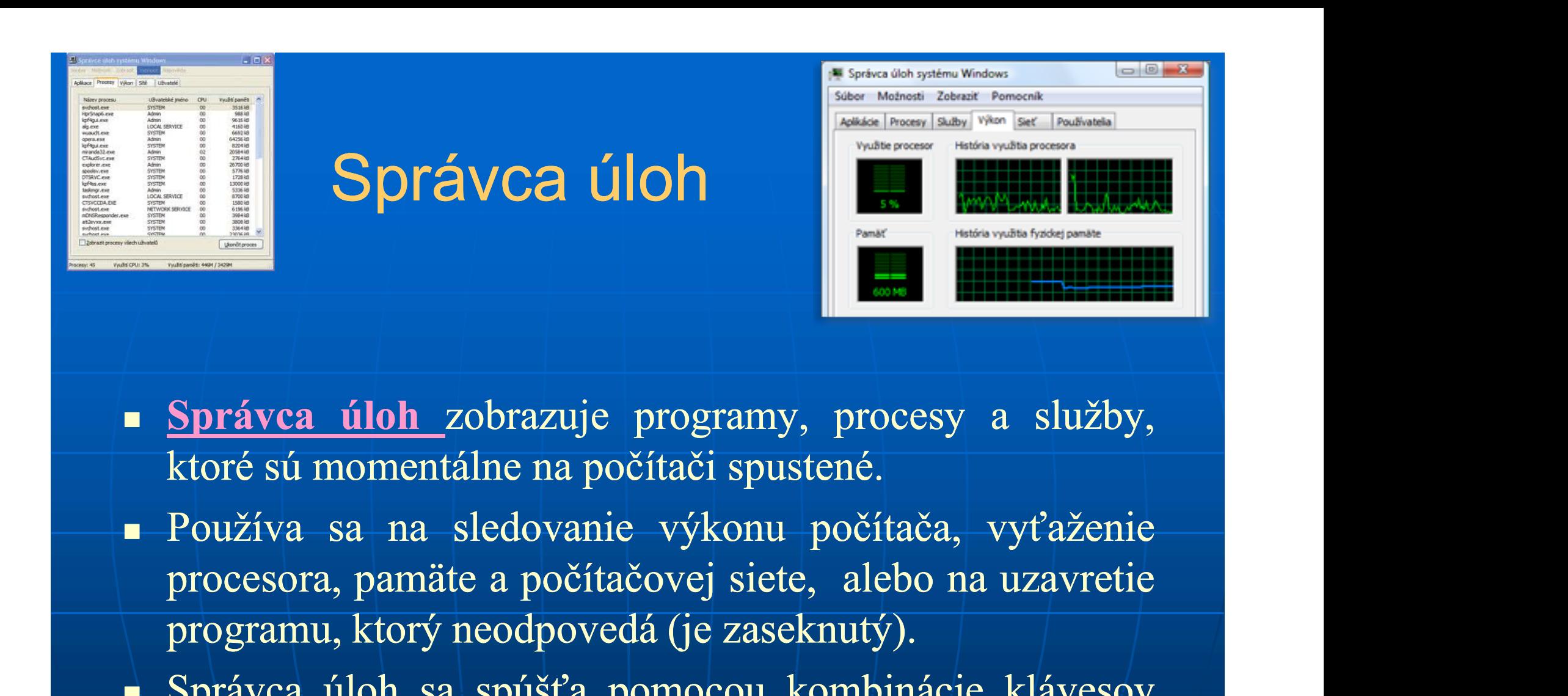

- 
- **Správca úloh zobrazuje programy, procesy a služby,**<br>ktoré sú momentálne na počítači spustené.<br>Používa sa na sledovanie výkonu počítača, vyťaženie<br>procesora, pamäte a počítačovej siete, alebo na uzavretie<br>programu, ktorý n Správca úloh zobrazuje programy, procesy a služby,<br>
ktoré sú momentálne na počítači spustené.<br>
Používa sa na sledovanie výkonu počítača, vyťaženie<br>
procesora, pamäte a počítačovej siete, alebo na uzavretie<br>
programu, ktorý
- CTRL+SHIFT+ESC alebo CTRL+ALT+DEL

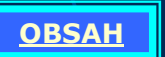

(prepojenie počítačov a zariadení)

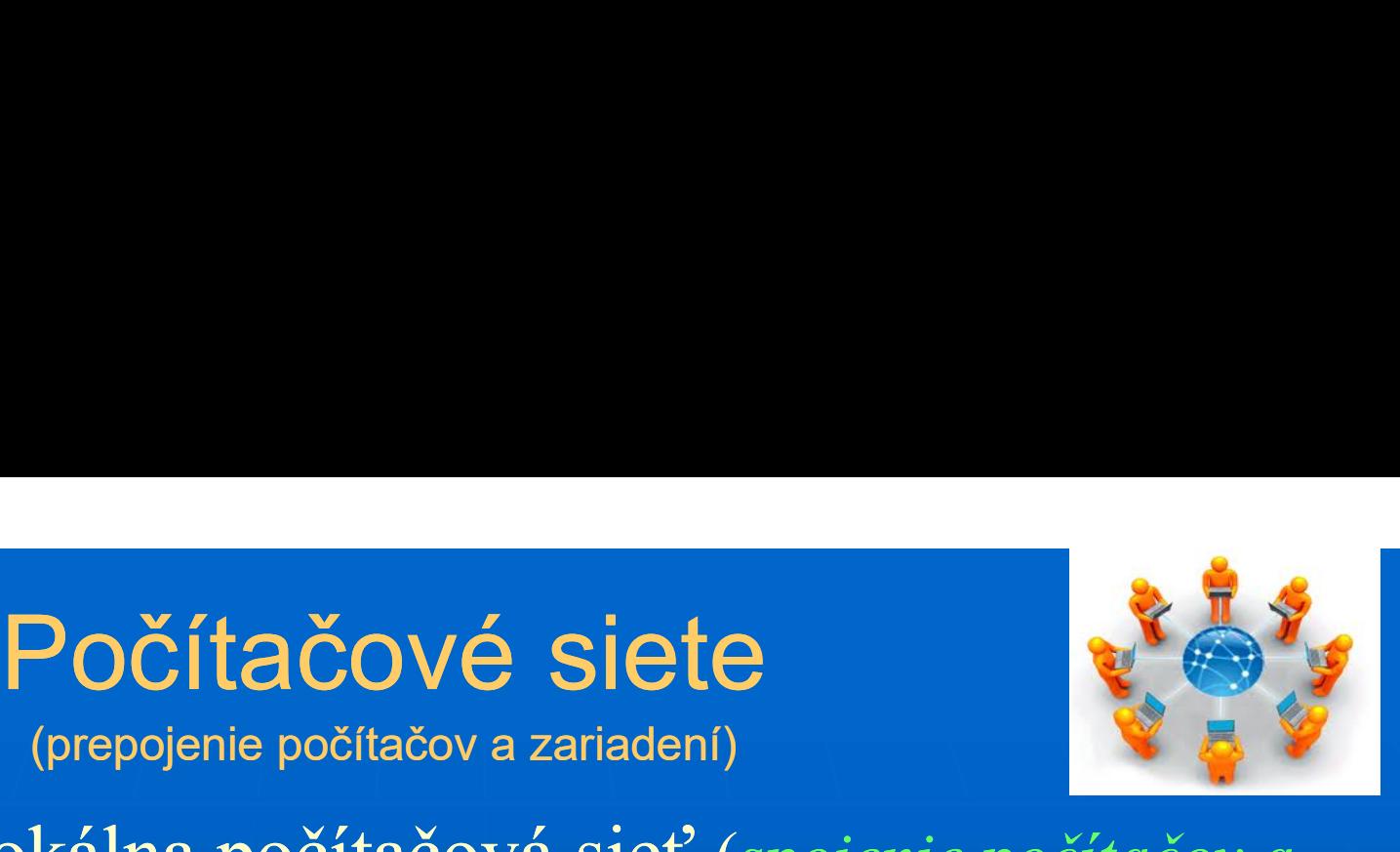

**LAN-** lokálna počítačová sieť (spojenie počítačov a zariadení v budove, komplexe; napríklad školská sieť, podnikový intranet) prepojená najmä prepínačmi (Switch) MAN- metropolitná (spojenie viacerých LAN)  $\blacksquare$  WAN- globálna počítačová sieť (viac LAN a MAN) **Internet -** prepojenie počítačov (rôznych sieti LAN, MAN, WAN) po celom svete (prepojené sú smerovačmi)

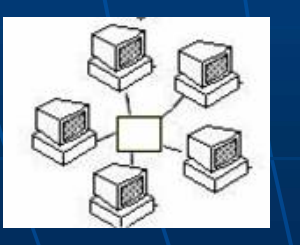

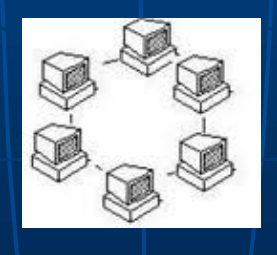

PaedDr. Marek Hrašný  $\left| \begin{array}{cc} \frac{1}{2} & \frac{1}{2} \\ \frac{1}{2} & \frac{1}{2} \end{array} \right|$ 

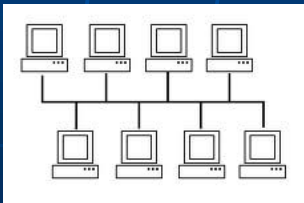

# Počítač do Internetu prepojíme smerovačom- (Router).<br>/Celý Internet je prepájaný smerovačmi- Brána/

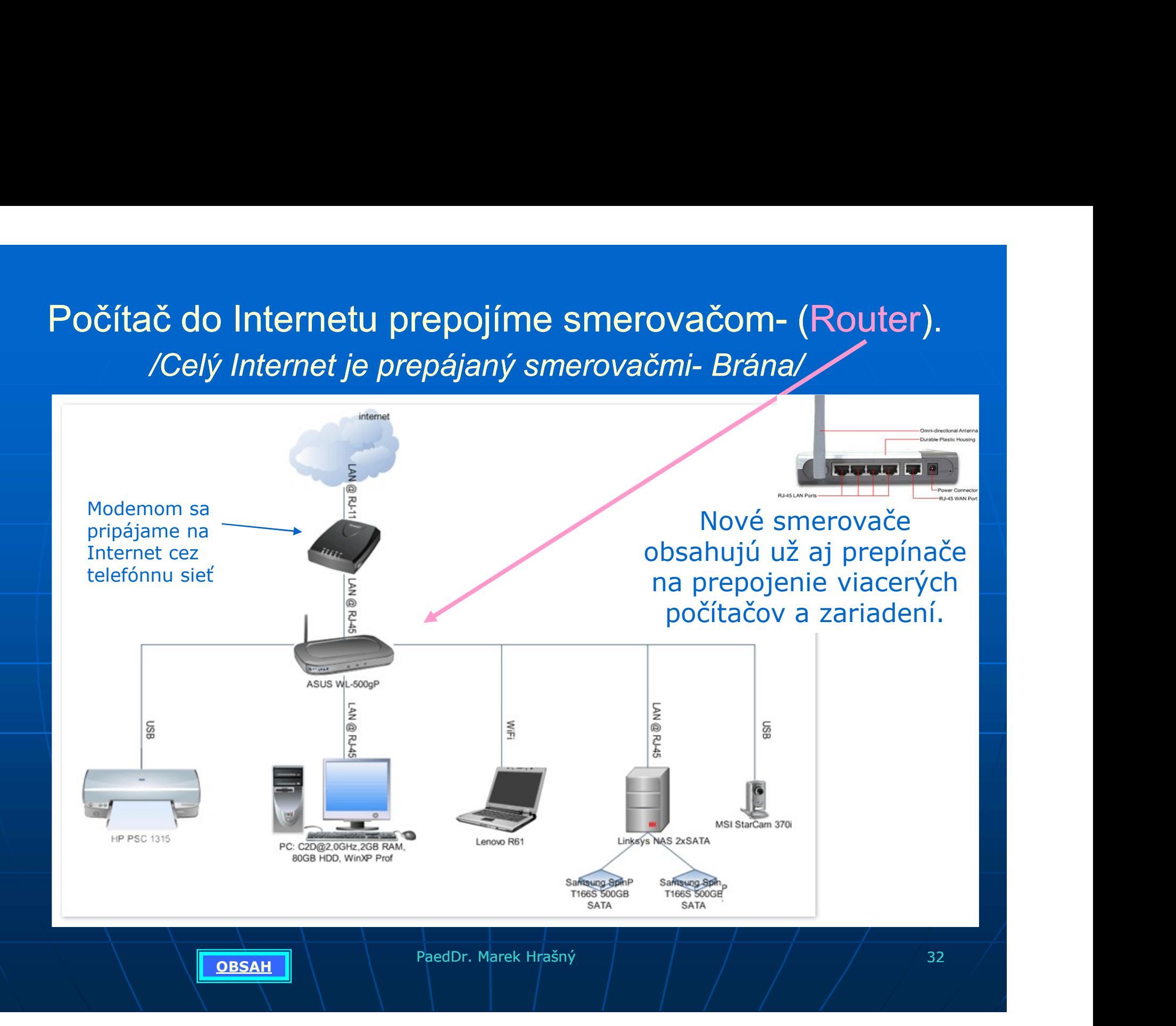

### Pojmy na Internete:

- Pojmy na Internete:<br>
Server je to počítač, ktorý poskytuje<br>
služby ostatným počítačom (sluha)<br>
Multimédia (viac médií)- kombinácia textu, videa, služby ostatným počítačom (sluha)
- Multimédia (viac médií)- kombinácia textu, videa, zvuku, animácie, interaktivity,... Pojmy na Internete:<br>
Server – je to počítač, ktorý poskytuje<br>
služby ostatným počítačom (sluha)<br>
<u>Multimédia</u> (viac médií)- kombinácia textu, videa, zvuku,<br>
animácie, interaktivity,...<br>
Interaktivita- okamžité aktívne zapo
- Interaktivita- okamžité aktívne zapojenie sa do deja (čaká na moju akciu- musím napríklad kliknúť na správne tlačidlo)
- Hypertext- text s odkazmi, ktoré zobrazia ďalší text

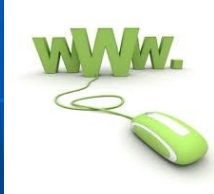

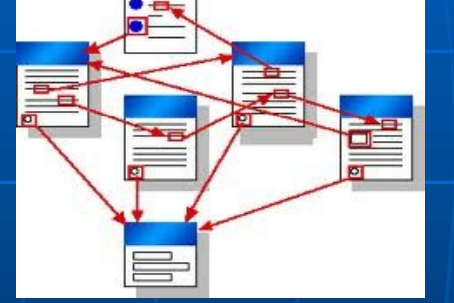

- Web stránka (www) hypertextový dokument, ktorý môže obsahovať aj multimediálne prvky (www.azet.sk). Je uložená na serveri. (nie schránka!!!) Web stránka (www) hypertextový dokument, ktorý môže<br>
Vyhľadávače a zoznamy- na vyhľadávanie informácii,<br>
Vyhľadávače a zoznamy- na vyhľadávanie informácii,<br>
dokumentov a súborov (www.google.sk, www.zoznam.sk)
- $dokumentov a súborov (www.google.sk, www.zoznam.sk)$

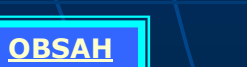

PaedDr. Marek Hrašný  $\left| \begin{array}{cc} \frac{1}{2} & \frac{1}{2} \\ \frac{1}{2} & \frac{1}{2} \end{array} \right|$ 

## Princíp fungovania internetu, **Princíp fungovania internetu,<br>
protokoly<br>
• Internet funguje na princípe dotaz - odpoveď<br>
• Informácie sa v internete delia na menšie balíky-pakety a tie sa<br>
po prenose spájajú dohromady v počítači. Každý paket má IP**

- 
- · Informácie sa v internete delia na menšie balíky- pakety a tie sa **Princíp fungovania internetu,<br>
protokoly**<br>
Internet funguje na princípe dotaz - odpoved<br>
Informácie sa v internete delia na menšie balíky- pakety a tie sa<br>
po prenose spájajú dohromady v počítači. Každý paket má **IP**<br> **ad** adresu- aby vedel, ktorému počítaču patrí ktorý paket...
- IP adresa- jedinečné označenie počítača (sieťovej karty) v sieti (internete). IP adresa sa dá zistiť v príkazovom riadku (cmd) protokoly<br>
protokoly<br>
Internet funguje na princípe dotaz - odpoved<br>
Informácie sa v internete delia na menšie balíky- pakety a tie sa<br>
po prenose spájajú dohromady v počítači. Každý paket má **IP**<br> **adresu**- aby vedel, ktor 213.81.185.31. Vonkajšia na www.moja-ip.sk (spoločná pre celú školu) - Informácie sa v internete delia na menšie balíky- **pakety** a tie sa<br>
po prenose spájajú dohromady v počítaču každý paket má **IP**<br> **adresu**- aby vedel, ktorému počítaču patrí ktorý paket...<br> **IP adresa**- jedinečné označe po prenose spajaju dohromady v pocitaci. Kazdy paket ma **IP**<br> **adresu**- aby vedel, ktorému počítaču patrí ktorý paket...<br> **IP adresa**- jedinečné označenie počítača (sieťovej karty) v sieti<br>
(internete). IP adresa sa dá zis

### Protokoly:

Smtp- na prenos e-mailov (používa aj POP3 a IMAP)

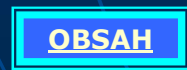

### Doména, DNS

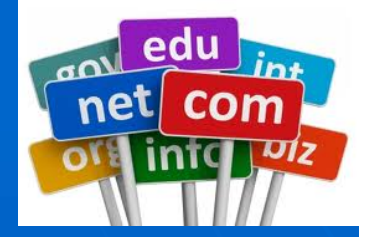

- **IP adresy stránok by si ľudia nezapamätali, preto je k IP** adrese pridelené aj doménové meno.
- Doména je jednoznačné meno počítača alebo počítačovej siete. Skladá sa z viacerých častí, pospájaných bodkami.
- Napr.: www.duklianska1.edupage.org alebo www.google.sk
- Jednotlivé časti tvoria množiny, pričom posledná časť (doména prvej úrovne) sú najväčšie skupiny (sk, cz, de, org, mil, com, ...). Vyššie časti označujú konkrétnejšie množiny (napr. podniky), pričom najvyššia časť (začiatok doménového mena) určuje konkrétny počítač.
- DNS- je server, ktorý mení doménové mená na IP adresy **example microsoft** wikipedia

**OBSAH** 

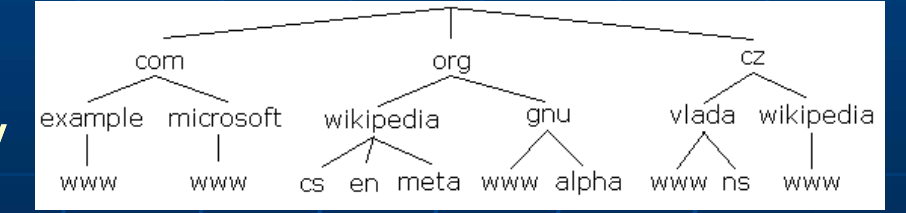

PaedDr. Marek Hrašný / / / / / / / / 35

### Vyhľadávače a zoznamy

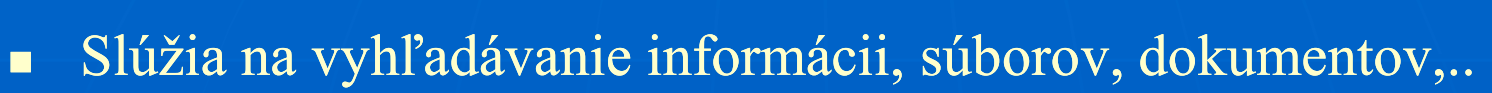

Vyhľadávače používajú na zisťovanie obsahu web stránok coode "robotov" *(programy)*. Poznáme fulltextové *(prehľadávajú celý* **Vyhľadávanie informácii, súborov, dokumentov,..**<br>Slúžia na vyhľadávanie informácii, súborov, dokumentov,..<br>Vyhľadávače používajú na zisťovanie obsahu web stránok<br>"robotov" *(programy).* Poznáme fulltextové *(prehľadávajú* 

- **Vyhľadávače a zoznamy**<br>
Slúžia na vyhľadávanie informácii, súborov, dokumentov,...<br>
Zoznamy (programy). Poznáme fulltextové (prehľadávajú celý<br>
obsah) a meta (prehľadávajú len popis v hlavičke stránky).<br>
 v pravidelných ľuďmi (majiteľa stránky, alebo redaktora katalógu). Obnovenie tiež závisí od ľudí. Väčšinou sa zoraďujú abecedne. (Zoznam, Centrum)
- U oboch je možnosť predplatiť si pozíciu (prednostné miesto)
- Suratov" (programy). Poznáme fulltextové (prehľadávajú cely<br>
obsah) a meta (prehľadávajú len popis v hlavičke stránky).<br>
 v pravidelných intervaloch sa obnovujú. (Google, Bing, ...)<br>
 Zoznamy (katalógy)- ich výsledky záv (green) and (apple) or ... - logické operácie s výrazmi v zátvorkách Book (and intervaloch sa obnovujú. *(Google, Bing, ...)*<br>
amy (katalógy)- ich výsledky závisia od vloženého popisu<br>
i (majiteľa stránky, alebo redaktora katalógu). Obnovenie tiež<br>
i od ľudí. Väčšinou sa zoraďujú abecedne.

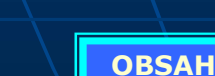

PaedDr. Marek Hrašný  $\left| \begin{array}{cc} \frac{1}{2} & \frac{1}{2} \\ \frac{1}{2} & \frac{1}{2} \end{array} \right|$ 

### Práca s kľúčovým slovom

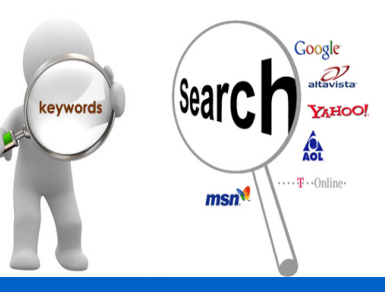

- Internet, ako celosvetová sieť počítačov, sa okrem komunikácie využíva aj na vyhľadávanie údajov, informácii, súborov (obrázky, videá, dokumenty...), na prezentovanie (ukázať, predviesť niečo, seba...), nakupovanie cez internet, elektronické platby...
- V množstve informácií, ktoré sa tu nachádzajú, je potrebné vedieť zadať správne kľúčové slová, ktorými vyhľadávač filtruje tie najvhodnejšie výsledky hľadania (keywords).
- Nakoľko Internet oficiálne nikto nekontroluje, je potrebné správnosť informácií vždy overiť z viacerých zdrojov!
- Príklad: ak hľadám fyzika, ktorý definoval nejaký (a nevieme si spomenúť) zákon, keď mu padlo jablko na hlavu, zadám do vyhľadávača slová: zákon fyzik jablko strom (diakritika nie je potrebná).

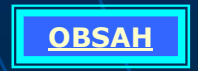

### Internetový obchod

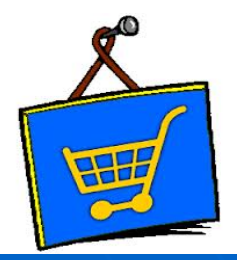

- **Internetový obchod (eShop) je obchod na internete (opak kamenného** obchodu). Má nižšie ceny, vďaka nízkym nákladom. Nevýhodou je slabá bezpečnosť na internete, hlavne spoľahlivosť nákupu a ochrana osobných údajov. Známe obchody bývajú zväčša bezpečné (čítaj recenzie). **Internetový obchod**<br> **Example 11 Andres (Shop)** je obchod na internete (opak kamenného<br>
obchodu). Má nižšie ceny, vďaka nízkym nákladom. Nevýhodou je<br>
slabá bezpečnosť na internete, hlavne spoľahlivosť nákupu a ochrana<br>
o **Plate - može byť prostredníctvom môže byť prostredníctvom môže byť prostredníctvom môže byť prostredníctvom môže byť prostredníctvom môže byť prostredníctvom embosových kariet (vystúpené číslom)<br>
Platba- môže byť prostred**
- nakupujemzdomu.sk, www.heureka.sk, ...
- Zahraničné obchody- ebay, wish, gearbest.com ...
- na platbu), rôznych účtov (PayPal, Sporopay,...), internetbankingu, riešenia cez audiotextové čísla a sms, alebo bežná platba dobierkou pri prevzatí zásielky do rúk poštárky, kuriéra. siaba bezpecnost na internete, niavne sporanilivost nakupu a ocnrana<br>
osobných údajov. Známe obchody bývajú zväčša bezpečné (čítaj<br> **EZziram internetových obchodov je napr: www.eshopy.sk**,<br> **Zahraničné obchody- ebay, wi**
- recenzie (názory bežných ľudí)!

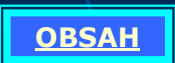

### Neinteraktívna<br>Komunikácia komunikácia

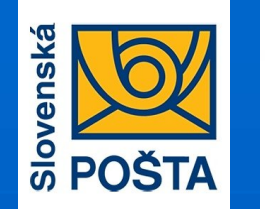

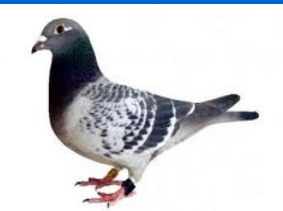

- Elektronická pošta (e-mail) prebieha v podobe správ, ktoré si používatelia posielajú. Podobá sa klasickej pošte. (nie je okamžitá, preto neinteraktívna) **Patrí sem aj internetové diskusné fórum (príspevky a reakcie)**<br> **Patrí sem aj internetové diskusné fórum (príspevky a reakcie)**<br> **Patrí sem aj internetové diskusné fórum (príspevky a reakcie)**<br> **Patrí sem aj internetové d**
- reakcie) a dátové úložisko (prenos veľkých súborov)

E-mail sa skladá z hlavičky, tela a môže obsahovať aj prílohu.

Hlavička obsahuje Komu (To): janko.mrkva@azet.sk, Predmet (Subject): Žiadosť Kópie (Cc):

Adresy, alebo nickname sú oddelené čiarkami

Stručná charakteristika správy

Ďalšie adresy

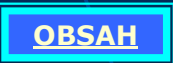

PaedDr. Marek Hrašný  $\left| \begin{array}{cc} \frac{1}{2} & \frac{1}{2} \\ \frac{1}{2} & \frac{1}{2} \end{array} \right|$ 

 $\blacksquare$  E-mail adresa sa skladá z: 1 adresa sa skladá z:<br>
meno používateľa zavináč meno počítača (servera) janko.mrkvicka@azet.sk ■ Telo správy obsahuje samotný text správy Na konci správy môže byť umiestnený automatický podpis a pozdrav- signatúra s pozdravom Ján Mrkvička

riaditeľ firmy JM s.r.o.

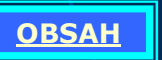

PaedDr. Marek Hrašný 40

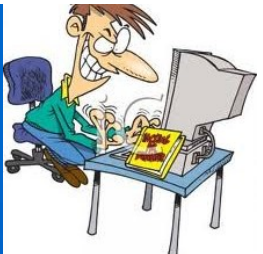

Príloha správy: - na posielanie už hotových<br>súborov v správe cez tlačidlo "Pripojiť prílohu" súborov v správe cez tlačidlo "Pripojiť prílohu" (attachments). Otvorí sa prieskumník, cez ktorého vyhľadáme súbor v PC a pripojíme ho k správe.

- Ak odpovedáme, nemusíme písať hlavičku, ale stačí kliknúť na "Odpovedať" (Reply)
- $\blacksquare$  Na e-mailovú komunikáciu používame poštového klienta- napr. MS Outlook Expres, no v dnešnej dobe je rozšírený, tenký" web klient (gmail.com, azet.sk,  $post.$ sk,...)

### Interaktívna komunikácia Re

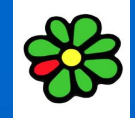

Interaktívny- môžem okamžite reagovať (komunikovať).

- **Interaktívna komunikácia**<br>Interaktívny- môžem okamžite reagovať (komunikovať).<br>Textové- ICQ (i seek you), <u>www.pokec.sk</u>, gmail rozhovor, rôzne ďalšie chat nástroje *lčet/*<br>(Chat nástroje majú navyše miestnosti so správco **Interaktívny-** môžem okamžite reagovať (komunikovat Textové- ICQ (i seek you), <u>www.pokec.sk</u>, gmail ro rôzne ďalšie chat nástroje */čet/*<br>(Chat nástroje majú navyše miestnosti so správcom, ktorý určuje Video- Skype, gmai (Chat nástroje majú navyše miestnosti so správcom, ktorý určuje pravidlá)
- Video- Skype, gmail-video, ...
- Súborové- FTP klient na vzdialený prenos súborov ( obsahuje ho aj ICQ,..)

Videokonferencia- interaktívna komunikácia medzi viacerými účastníkmi (s prenosom zvuku, videa) Potrebujeme multimediálny PC

(používame kameru, mikrofón, reproduktory,...)

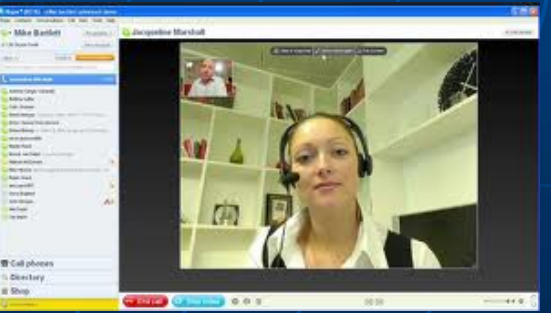

PaedDr. Marek Hrašný  $\left| \begin{array}{cc} | & | & | \end{array} \right|$   $\left| \begin{array}{cc} | & | & | \end{array} \right|$  42

### $\blacksquare$  Emotikony- slúžia na oživenie textových správ (emócia + ikona)

:-) úsmev :-( smútok, zamračená tvár :-o prekvapenie :-x bozk (tiež: "nikomu ani muk!") Emotikony- slúžia na oživenie textov<br>správ (emócia + ikona)<br>:-) úsmev<br>:-( smútok, zamračená tvár<br>:-o prekvapenie<br>:-x bozk (tiež: "nikomu ani muk!")<br>:-D smiech – často tiež :-))<br>:,-) plač od šťastia – často tiež :`-)<br>:-@ kr Emotikony- slúžia na oživenie textových<br>správ (emócia + ikona)<br>:-) úsmev<br>:-( smútok, zamračená tvár<br>:-o prekvapenie<br>:-x bozk (tiež: "nikomu ani muk!")<br>:-D smiech – často tiež :-))<br>:,-) plač od šťastia – často tiež :'-)<br>:-:-@ krik ;-) úškrn :-\ pochybnosť :-/ nerozhodnosť :-| trápna situácia (nevydarený žart)

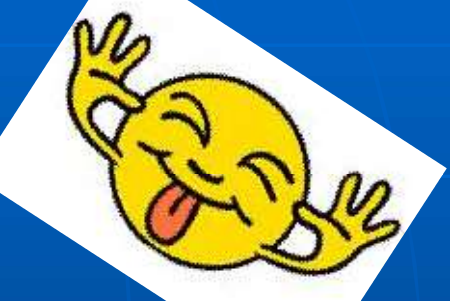

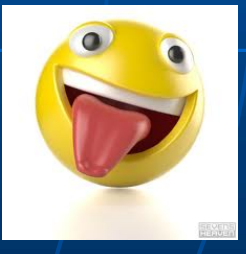

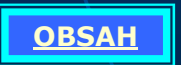

### Sociálna sieť

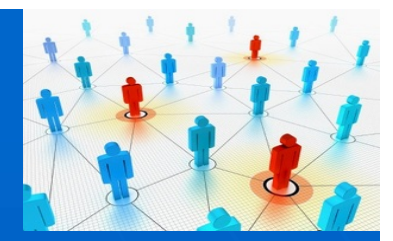

Sociálna skupina- skupina ľudí, ktorých spájajú podobné hodnoty,<br>
eiele, názory alebo postoje (rodina, trieda, športový klub...) ciele, názory alebo postoje (rodina, trieda, športový klub...)

Pomocou počítača:

- Sociálna sieť- je služba na internete, ktorá spája ľudí (nadväzuje a udržuje kontakty) do skupín prostredníctvom prepájania používateľských profilov (osobný, firemný, verejný) Sociálna skupina- skupina ľudí, ktorých spájajú p<br>ciele, názory alebo postoje (rodina, trieda, športovy<br>nocou počítača:<br>Sociálna sieť- je služba na internete, ktorá spája ľ<br>udržuje kontakty) do skupín prostredníctvom prepa cele, nazory alebo postoje (rodina, trieda, sportovy klub...)<br>
Pomocou počítača:<br>
Sociálna siet<sup>2</sup>- je služba na internete, ktorá spája ľudí (nadväzuje a<br>
udržuje kontakty) do skupín prostredníctvom prepájania<br>
používateľs Sociálna sieť- je služba na internete, ktorá spája ľudí (nadväzuje a<br>udržuje kontakty) do skupín prostredníctvom prepájania<br>používateľských profilov (osobný, firemný, verejný)<br>Používateľský profilov (osobný, firemný, verej
- **Používateľský profil- príbeh o mne (nie len údaje o mne, fotky, ale** aj komentáre, sťahované aplikácie, "lajky" tvoria charakteristiku
- 
- Nebezpečenstvo: nepravdivé informácie, zneužitie informácii a

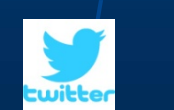

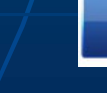

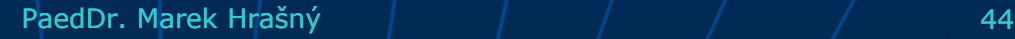

# Informačné systémy a databázy

Databáza je "akési" štruktúrované skladisko (úložisko) údajov (texty, čísla, obrázky, zvuky, videá...). Údaje sú tu určitým spôsobom **Informačné systémy a databázy**<br>Databáza je "akési" štruktúrované skladisko (úložisko) údajov (texty,<br>čísla, obrázky, zvuky, videá...). Údaje sú tu určitým spôsobom<br>navzájom previazané (prepojené) tak, že dopytovacím jazyk **Informačné systémy a databázy**<br>Databáza je "akési" štruktúrované skladisko (úložisko) údajov (texty,<br>čísla, obrázky, zvuky, videá...). Údaje sú tu určitým spôsobom<br>navzájom previazané (prepojené) tak, že dopytovacím jazyk potrebujem. tabáza je "akési" štruktúrované skladisko (úložisko) údaj<br>a, obrázky, zvuky, videá...). Údaje sú tu určitým spôsobor<br>zájom previazané (prepojené) tak, že dopytovacím jazyko<br>rebné údaje získať- z veľkého množstva vytiahnem tabáza je "akési" štruktúrované skladisko (úložisko) údajov (a, obrázky, zvuky, videá...). Údaje sú tu určitým spôsobom<br>zájom previazané (prepojené) tak, že dopytovacím jazykom<br>rebné údaje získať- z veľkého množstva vytiah vechovať spracovať – spracovať – spracovať spracovať spracovať spracovať spracovať spracovať spracovať spracovať<br>
enereligien.<br>
Fermachý systém (IS) je prostriedok alebo sústava via<br>
striedkov (v informatike program/progra

Informačný systém (IS) je prostriedok alebo sústava viacerých prostriedkov (v informatike program/programy), pomocou ktorého tieto údaje môžem napríklad: iom previazané (prepojené) tak, že dop<br>né údaje získať - z veľkého množstva v<br>nujem.<br>mačný systém (IS) je prostriedok alet<br>iedkov (v informatike program/program<br>idaje môžem napríklad:<br>ukladať do databázy teda uchovávať (zb rebné údaje získať - z veľkého množstva vytiahnem len to, č<br>
rebujem.<br>
Sormačný systém (IS) je prostriedok alebo sústava viacerýc<br>
striedkov (v informatike program/programy), pomocou ktor<br>
o údaje môžem napríklad:<br>
• uklad

- 
- 
- 
- 

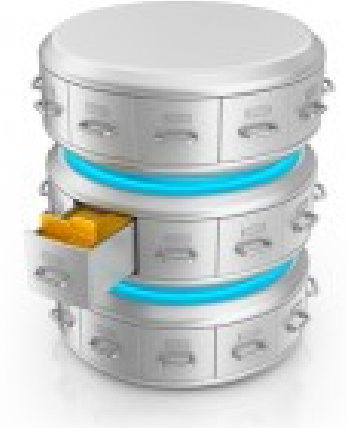

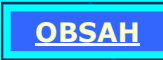

### IS a DB pokračovanie

Dobrý informačný systém by mal umožniť automatizáciu procesov, **Sa DB pokračovanie**<br>Dobrý informačný systém by mal umožniť automatizáciu procesov,<br>mal by podporovať rozhodovanie a zlepšovať stratégiu- to znamená<br>zvýšiť produktivitu a efektívnosť. **Sa DB pokračovanie**<br>Dobrý informačný systém by mal umožniť automatizáciu p<br>mal by podporovať rozhodovanie a zlepšovať stratégiu- to<br>zvýšiť produktivitu a efektívnosť.<br>Príklad databáz: jednoduchšie aj MS Excel, MS Access,

Príklad databáz: jednoduchšie aj MS Excel, MS Access, Oracle , SQL...

**Sa DB pokračovanie**<br>
Dobrý informačný systém by mal umožniť automatizáciu procesov,<br>
mal by podporovať rozhodovanie a zlepšovať stratégiu- to znamená<br>
zvýšiť produktivitu a efektívnosť.<br>
Príklad databáz: jednoduchšie aj M Dobrý informačný systém by mal umožniť automatizáciu procesov,<br>mal by podporovať rozhodovanie a zlepšovať stratégiu- to znamená<br>zvýšiť produktivitu a efektívnosť.<br>Príklad databáz: jednoduchšie aj MS Excel, MS Access, Oracl riadenia veľkých podnikov...

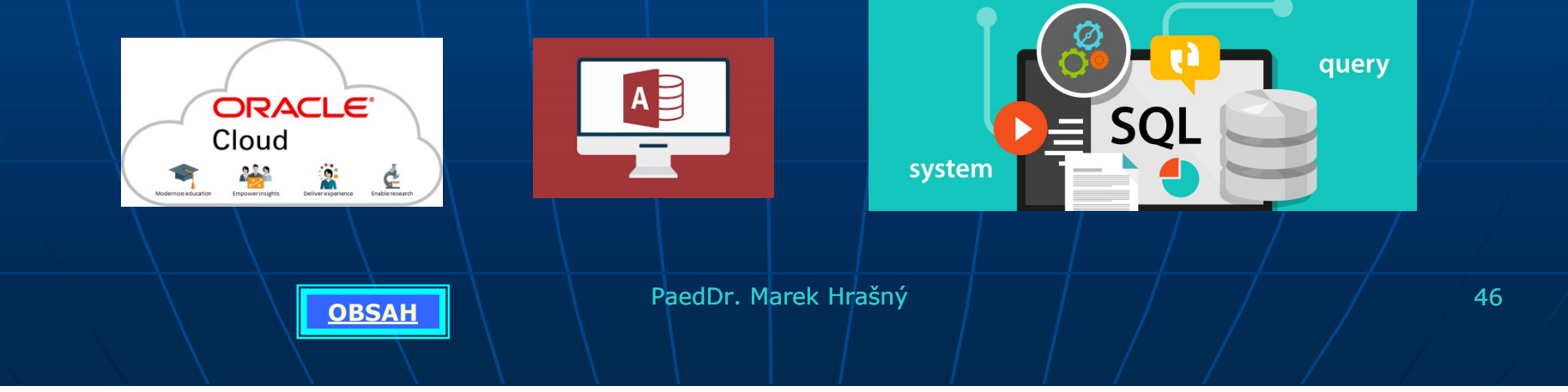

### Bezpečné používanie Internetu

- Internet nikto nevlastní, nekontroluje ani neriadi! Preto treba byť opatrný! Napr.: **Bezpečné používanie Internetu**<br>Internet nikto nevlastní, nekontroluje ani neriadi! Preto<br>treba byť opatrný! Napr.:<br>- zastaviť zobrazovanie nevhodnej www stránky,<br>- neotvárať poštu (hlavne prílohy) ak nepoznám odosielateľa
	-
	-
	-
	- alebo učiteľa, reba byť opatrny! Napr.:<br>
	- zastaviť zobrazovanie nevhodnej www stránky,<br>
	- neotvárať poštu (hlavne prílohy) ak nepoznám odosielateľa,<br>
	- nezverejňovať svoje osobné údaje,<br>
	- ak nás kontaktuje niekto podozrivý, treba infor
	-
	-

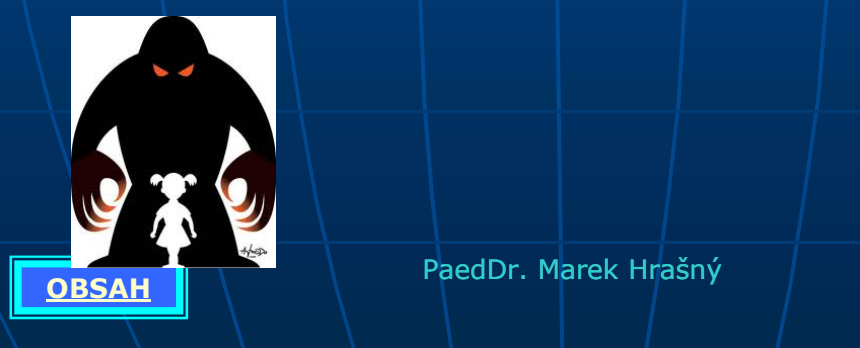

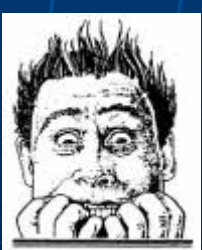

PaedDr. Marek Hrašný de animalní do animalní do animalní do 47

### Napr. nástrahy na sociálnych sieťach (pokec, facebook,...)

Ahoj. Koľko máš rokov a čo robíš vo voľnom čase?

Ahoj. Mám 14 a vo voľnom čase športujem. Mám super postavu.

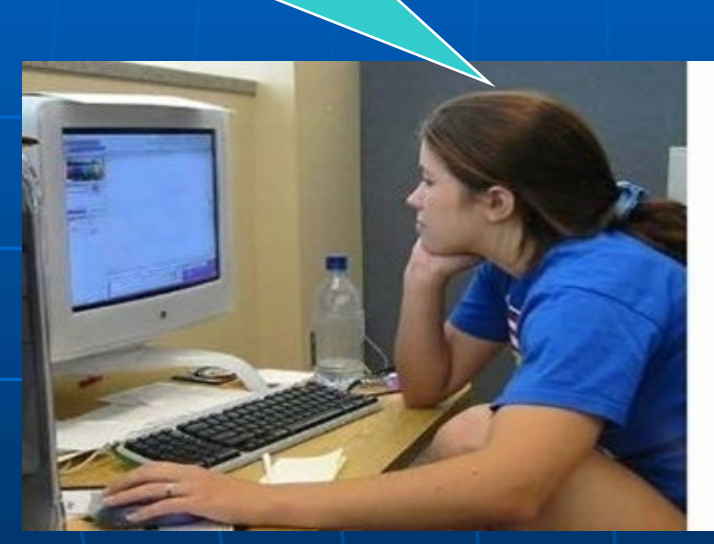

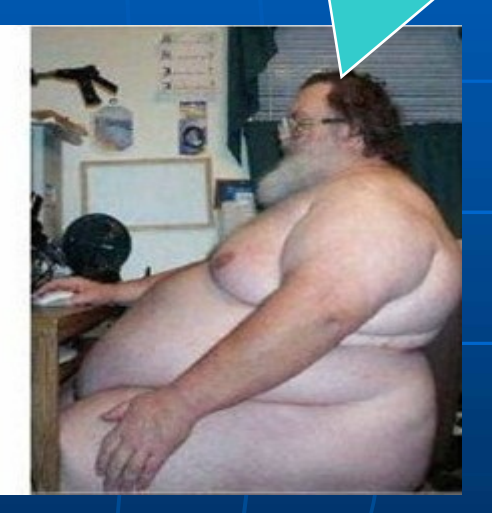

Okrem nepravdivých informácii, možnosti zneužitia osobných údajov sa často sociálna sieť stáva prostriedkom kyberšikany (ubližovanie pomocou počítača).

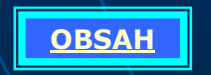

OBSAH PaedDr. Marek Hrašný <sup>48</sup>

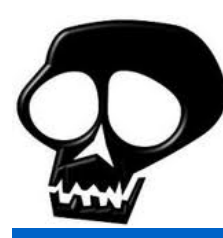

# Malware- škodlivý softvér<br>sky kôň- býva súčasťou

- Trójsky kôň- býva súčasťou užitočného programu. Malware - Škodli<br>Trójsky kôň- býva súčasťou<br>užitočného programu.<br>Počítačový vírus- škodlivý progr<br>- rozmnožuje sa.<br>Červ- šíri sa počítačovou sieťou.<br>Snyware- šnehuje" a odosiela ci
- **Počítačový vírus- škodlivý program Malware – škodlivý s<br>
Frójsky kôň- býva súčasťou<br>
užitočného programu.<br>
Počítačový vírus- škodlivý program<br>
- rozmnožuje sa.<br>
Forv- šíri sa počítačovou sieťou.<br>
Spyware- "špehuje" a odosiela citlivé ú port** Phishing-podvodom získa citlivé informácie<br>
Patrí sem aj:<br>
Patrí sem aj:<br>
Patrí sem aj:<br>
Patrí sem aj:<br>
Patrí sem aj: Spam- nevyžiadaná pošta, ktorá obťažuje.<br>
Spam- nevyžiadaná pošta, ktorá obťažuje.<br>
Spam- nevyžiadaná pošta, ktorá obťažuje.<br>
Spam- nevyžiadaná pošta, ktorá obťažuje.<br>
Thishing- podvodom získa citlivé informácie.<br>
Patrí se Fochacovy vírus- skodní v program<br>
- rozmnožuje sa.<br>
- Červ- šíri sa počítačovou sieťou.<br>
- Spyware- "špehuje" a odosiela citlivé informativé poplašná citlivé informativé informativé informativé informativé poplašná správa
	-
- 
- Spyware- "špehuje" a odosiela citlivé údaje.
- 

### Patrí sem aj:

- 
- 

**OBSAH** 

 $\blacksquare$  atd'.

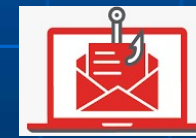

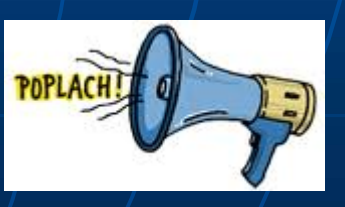

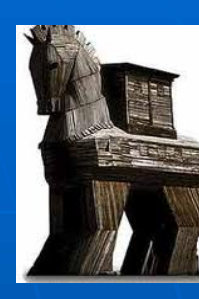

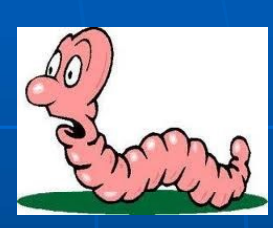

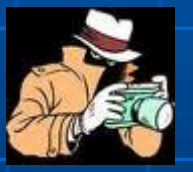

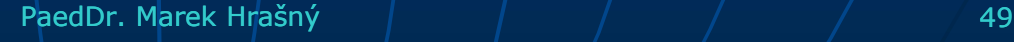

Ochranou proti Malware je predovšetkým nesťahovať pirátske kópie, neotvárať poštu od neznámych odosielateľov, nenavštevovať nebezpečné stránky,...

Softvérová ochrana antivírovými programami- NOD, Eset smart security, Norton antivírus, McAfee security, Avast,...

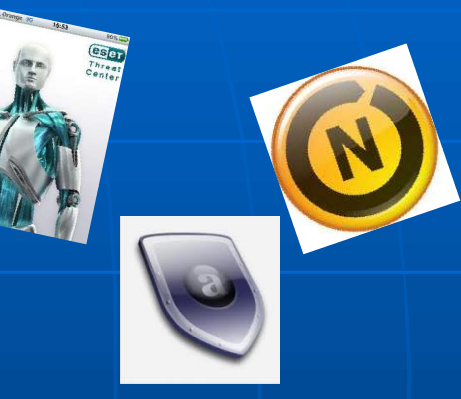

**Hacker-počítačový pirát, ktorý sa snaží** nabúrať sa do nášho počítača cez Internet Ochranou proti nim je "Firewall"

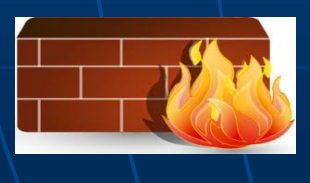

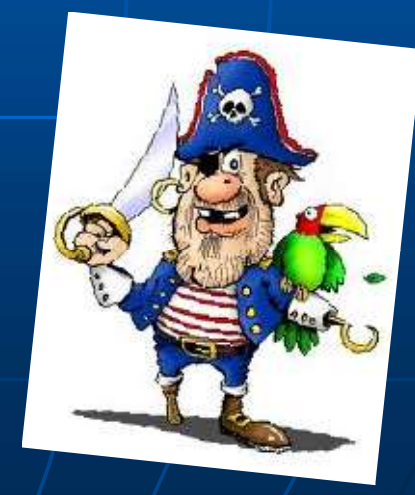

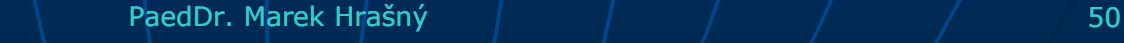

## Nástrahy a riziká IKT **Nástrahy a riziká IKT<br>(Informačno- komunikačných technológii)**<br>Niečo nefunguje (porucha počítača, chýba elektrická energia, je **Chyba v programu v programe, chyba v programe, chyba v programe, chyba v obsluhe- ľuďoch).**<br>Získame nepravdivé informácie *(treba overiť)*.<br>Získame nepravdivé informácie *(treba overiť)*.

- Niečo nefunguje (porucha počítača, chýba elektrická energia, je (*INTOFINACHO - KOMUNIKACHYCH TECHNOTOGHI*<br>
- Niečo nefunguje (*porucha počítača*, *chýba elektrická energia, je*<br>
- získame nepravdivé informácie (*treba overit*).<br>
- Zíj zážitok (*neslušné správanie ostatných účastníkov*
- Získame nepravdivé informácie (treba overiť).
- Zlý zážitok (neslušné správanie ostatných účastníkov a nevhodný obsah webu).
- Zdravotné problémy (viď. nasledujúca téma).
- 
- **Počítačový vírus a iný škodlivý sw.** (viď. Malware).
- Strata cenností (peniaze, súkromie, osobné údaje,..).
- **Porušenie autorského práva** (je to tiež krádež!!!).

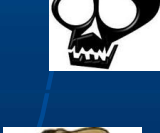

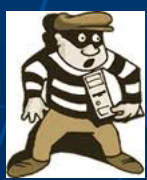

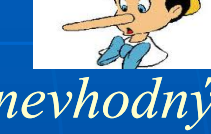

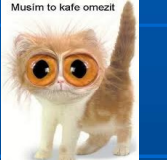

### Informácie ako tovar

- Informácie sú tiež tovar a teda majú nejakú cenu (väčšiu, či menšiu)
- Pravosť informácii sa dá riešiť elektronickým / digitálnym podpisom (je šifrovaný a prideľujú ho úrady k tomu určené)
- Licencia- povolenie na používanie cudzej tvorby.
- Citovanie- úryvky z iných diel (musím uviesť použité zdroje)
- **Existujú však aj:**

- Freeware- voľne šíriteľné programy (zadarmo)
- Shareware- programy s obmedzením (lepšie funkcie sa spustia až po zaplatení
- Trial- voľné len na určitú dobu (potom sa zablokujú)

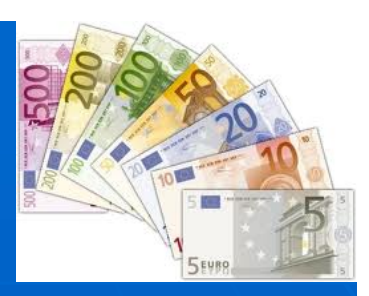

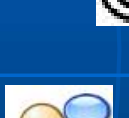

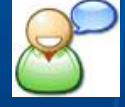

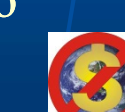

### Bezpečnosť a zdravie

Práca pri počítači môže spôsobovať zdravotné problémy, preto treba dodržiavať určité pravidlá:

- Prestávky s krátkym cvičením rúk, chrbta, krku.
- Horný okraj monitora vo výške očí.
- Sedieť vzpriamene s vystretým chrbtom.
- Zápästie má byť podopreté.
- Silné svetlo (okno) by nemalo byť za monitorom ani oproti, aby sa neodrážalo v monitore.
- Správne rozlíšenie monitora.
- Pozor na elektrické káble.

**OBSAH** 

• Pozor na závislosť.

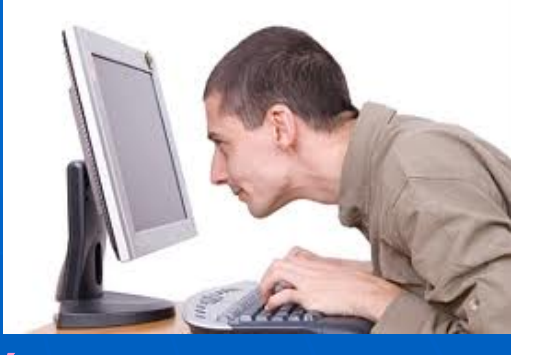

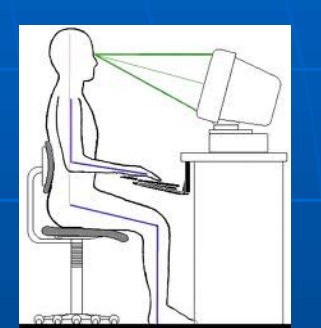

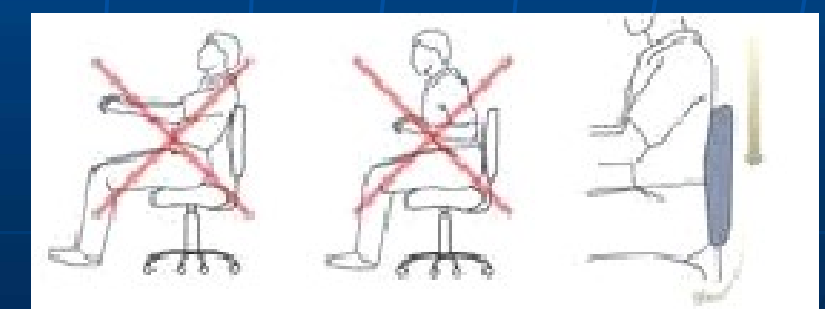

### Počítačová učebňa budúcnosti

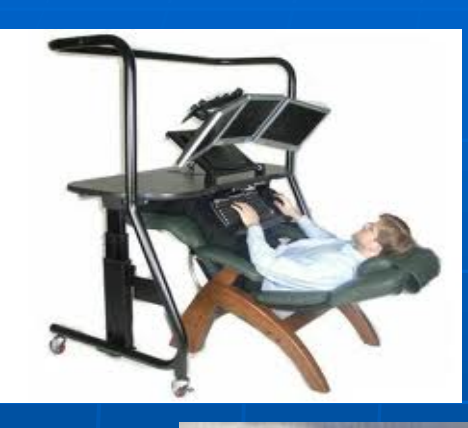

**OBSAH** 

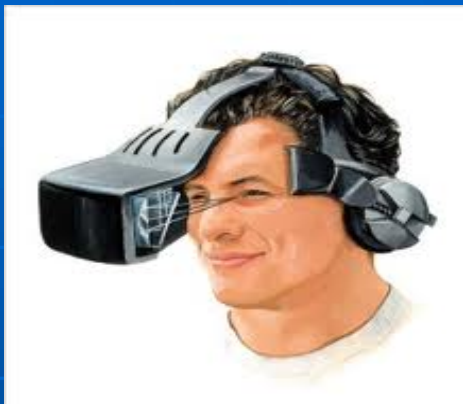

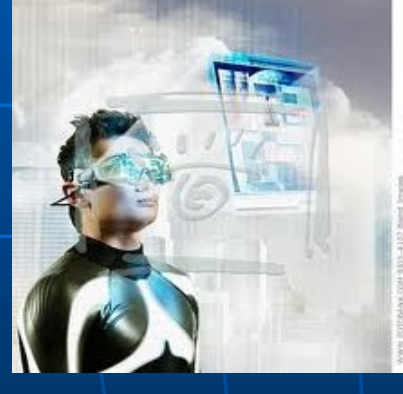

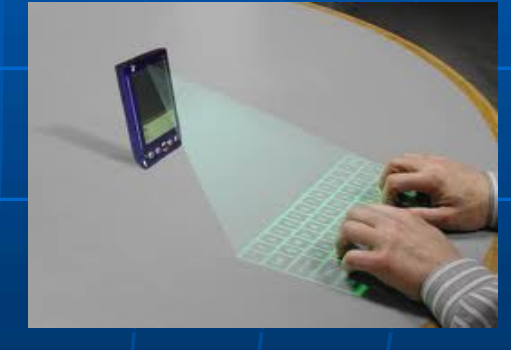

 $\blacksquare$  Virtuálna realita- snaha napodobniť reálny svet pomocou počítača (napr. simulátory letu stíhačiek, trenažér pre kozmonautov,...)

PaedDr. Marek Hrašný  $\left| \begin{array}{cc} \frac{1}{2} & \frac{1}{2} \\ \frac{1}{2} & \frac{1}{2} \end{array} \right|$ 

### Pravidlá v počítačovej učebni

Pri počítači nejeme a nepijeme !!! Neinštalujeme nepovolené programy. Nemažeme cudzie súbory. Dbáme na bezpečnosť a zdravie svoje aj ostatných. **Dodržujeme diskrétnosť pri zadávaní hesiel (nepozeráme** Pri počítači nejeme a nepijeme !!!<br>
Neinštalujeme nepovolené programy.<br>
Nemažeme cudzie súbory.<br>
Dbáme na bezpečnosť a zdravie svoje aj ostatných.<br>
Dodržujeme diskrétnosť pri zadávaní hesiel (nepozeráme<br>
na cudzie heslá)- Neinštalujeme nepovolené programy.<br>Nemažeme cudzie súbory.<br>Dbáme na bezpečnosť a zdravie svoje aj os<br>Dodržujeme diskrétnosť pri zadávaní hesie<br>na cudzie heslá)- je to trestný čin (300/2005 § 247<br>Obdobne to platí aj pre zne

Obdobne to platí aj pre zneužitie informácii, hacking a nepovolené

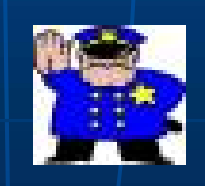

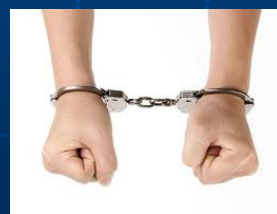

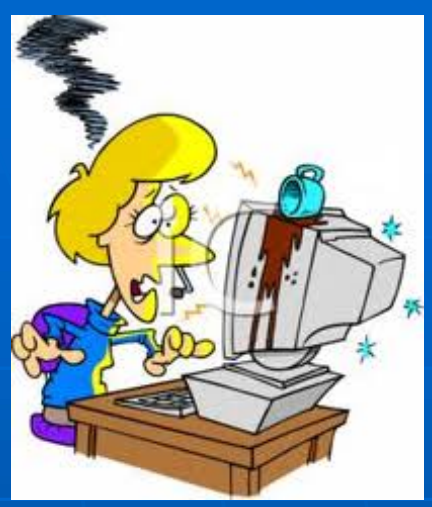

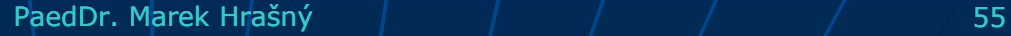

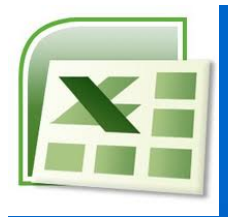

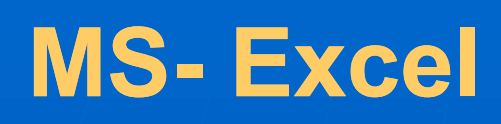

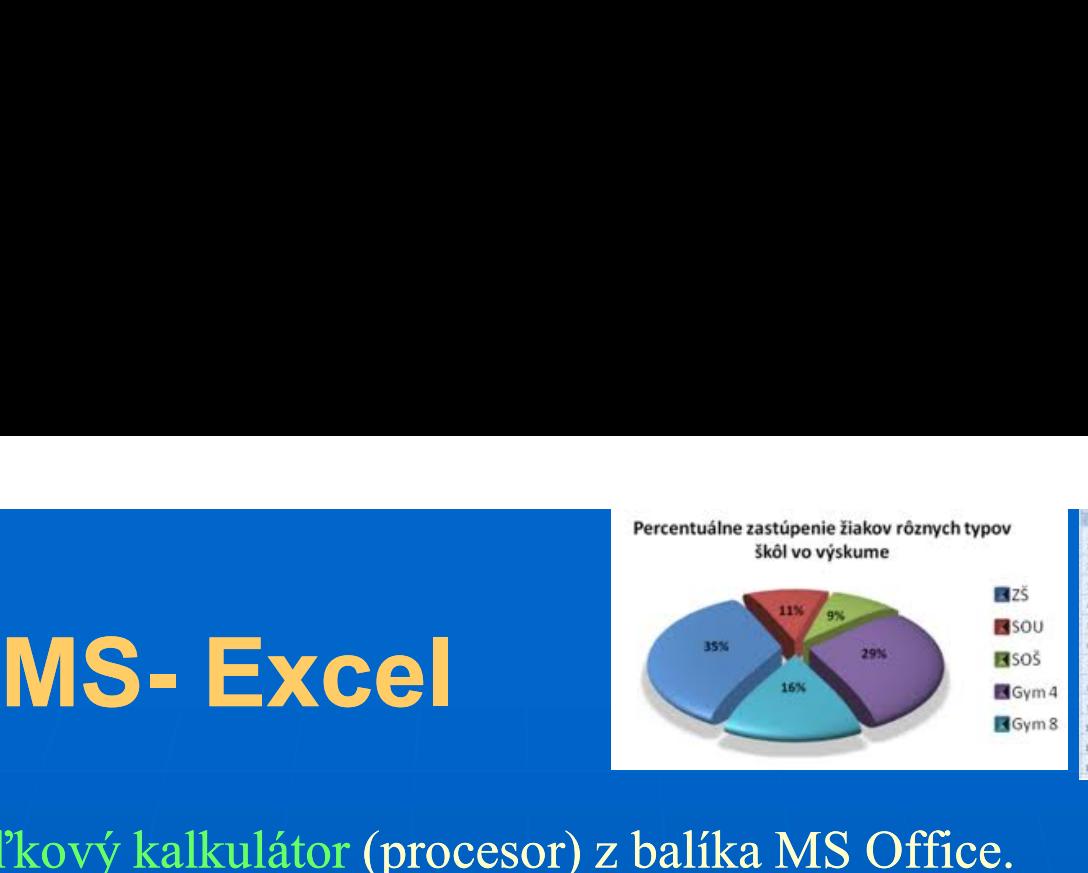

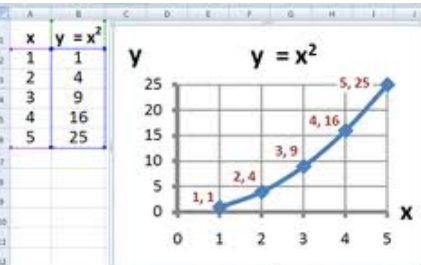

- 
- $\begin{array}{c|c|c|c|c|c|c|c} \hline \textbf{X} & \textbf{X} &$ Používa sa na spracovanie údajov v tabuľkách, s ktorými je potrebné robiť<br>
Používa sa na spracovanie údajov v tabuľkách, s ktorými je potrebné robiť<br>
Používa sa na spracovanie údajov v tabuľkách, s ktorými je potrebné robi  $\text{W}$ S –  $\text{EXCE}$ <br>
Ve to tabuľkový kalkulátor (procesor) z balíka MS Office.<br>
Používa sa na spracovanie, zobrazovať grafický výstup- grafy. Zošit sa skladá z tabuľkových hárkov (listov), v ktorom sú bunky. Každá bunka m Skladá z tabuľkový kalkulátor (procesor) z balíka MS Office.<br>
Používa sa na spracovanie údajov v <u>tabuľkách</u>, s ktorými je potrebné robiť výpočty a iné spracovanie, zobrazovať grafický výstup- grafy. Zošit sa skladá z tabu Svoju adresu (riadok je číslo, stĺpec je písmeno)- napr.: B4<br>
V hárkoch je možné svoju adresu (riadok je číslo, stĺpec je písmeno)- napr.: B4<br>
V hárkoch je možné:<br>
v formátovať písmeno (ratha nozadie veľkosť tvp. zarovnani • formátovať písmo (farba, pozadie, veľkosť, typ, zarovnanie, veľkosť, veľkosť, veľkosť, veľkosť, zošit sa kladá z tabuľkových hárkov (listov), v ktorom sú bunky. Každá bunka má voju adresu (riadok je číslo, stĺpec je písm ...), kategóriu kategóriu údajov (číslo, (číslo, text, mena, čas, ...) , orámovanie orámovanie buniek, zlúčenie viacerých viacerých viacerých viacerých viacerých viacerých viacerých viacerých viacerých buniek, s ktorými je potrebné robiť viace viacerých buniek, zobrazovať grafický výstup- grafy. Zošit sa dá z tabuľkových há • buniek výkalkulátor (procesor) z balíka MS Office.<br>
• pridáva sa na spracovanie údajov v <u>tabuľkách</u>, s ktorými je potrebné robiť<br>
• ýpočty a iné spracovanie, zobrazovať grafický výstup- grafy. Zošit sa kladá z tabuľkový voužíva sa na spracovanie údajov v <u>tabuľkách</u>, s ktorými je potrebné robiť vystup- grafy. Zošit sa kladá z tabuľkových hárkov (listov), v ktorom sú bunky. Každá bunka má voju adresu (riadok je číslo, stĺpec je písmeno)-
- V hárkoch je možné:
- vyočty a iné spracovanie, zobrazovať grafický výstup- grafy. Zošit sa kladá z tabuľkových hárkov (listov), v ktorom sú bunky. Každá bunka má<br>
voju adresu (riadok je číslo, stĺpec je písmeno)- napr.: B4<br>
<sup>7</sup> hárkoch je možn Expediant Programovacom jazyku VBA.<br>
V hárkoch je možné:<br>
• formátovať písmo (farba, pozadie, veľkosť, typ, zarovnanie, orientáciu,<br>
• formátovať písmo (farba, pozadie, veľkosť, typ, zarovnanie, orientáciu,<br>
• bridávať do
	-
	-
	-

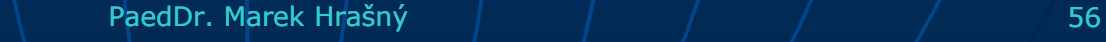

### Rodinný rozpočet

 Príklad financovania rodinného rozpočtu (posledné dva riadky sú vzorce, pri výdajoch sú záporné hodnoty):

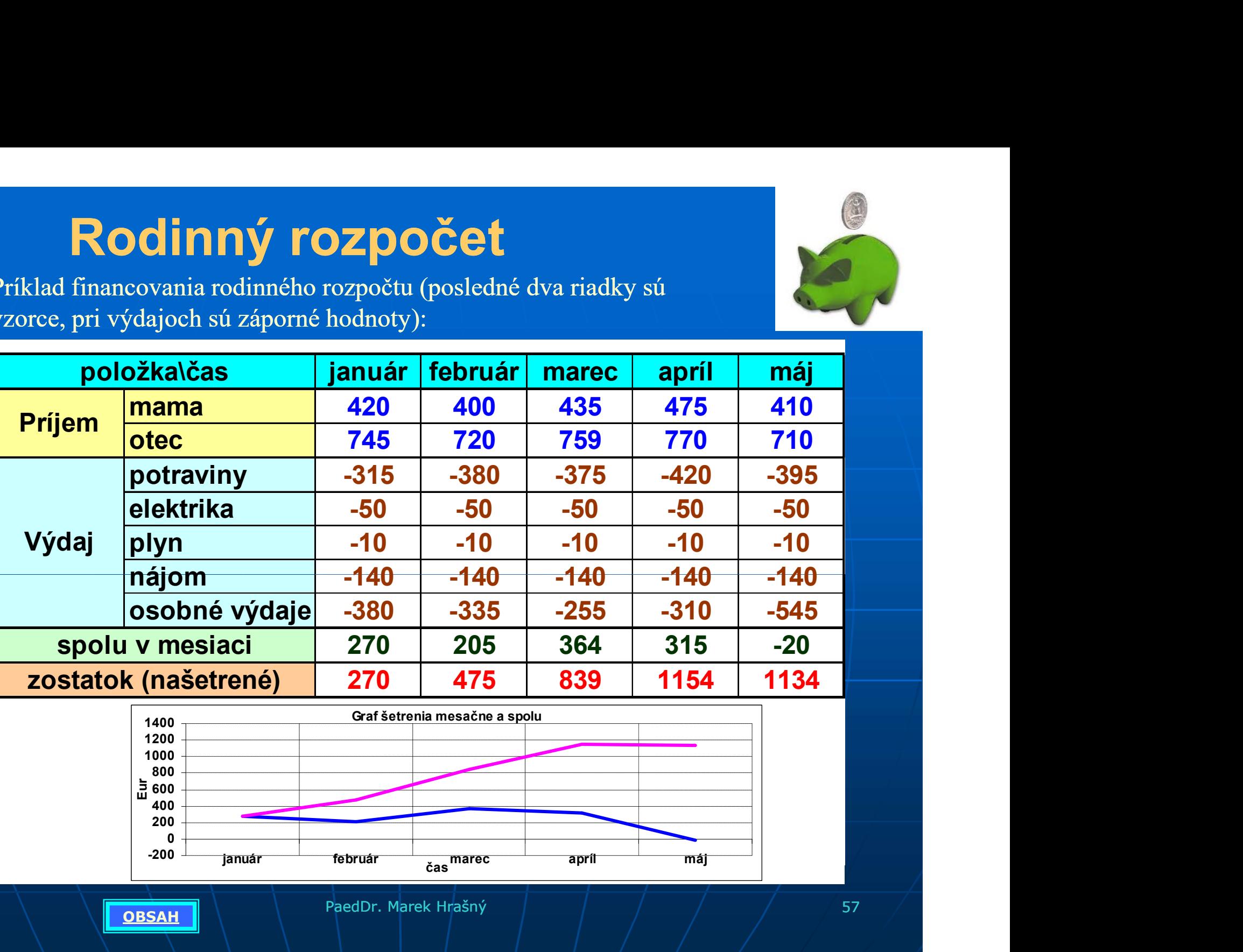

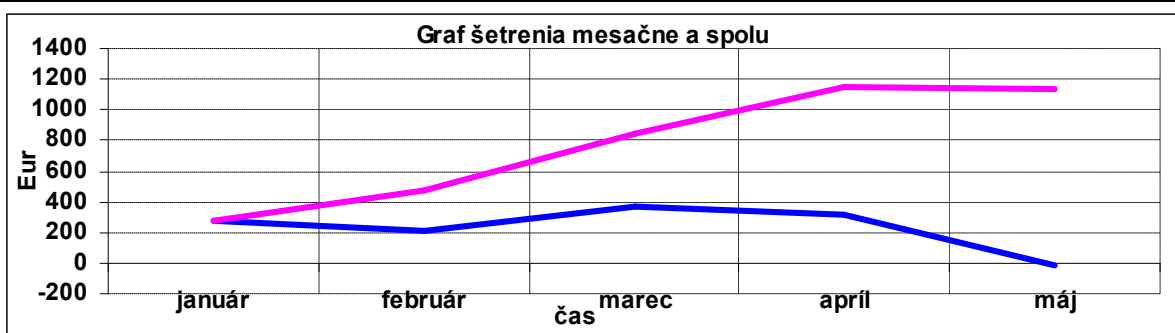

**OBSAH PaedDr. Marek Hrašný de lateración (d. 1974)**<br>Obsah Party (d. 1975)

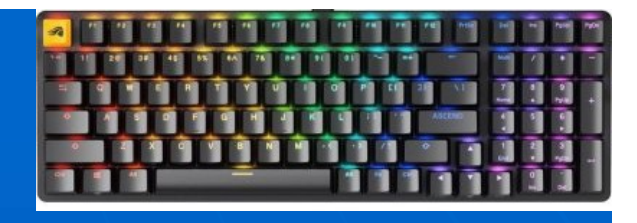

### Klávesnica

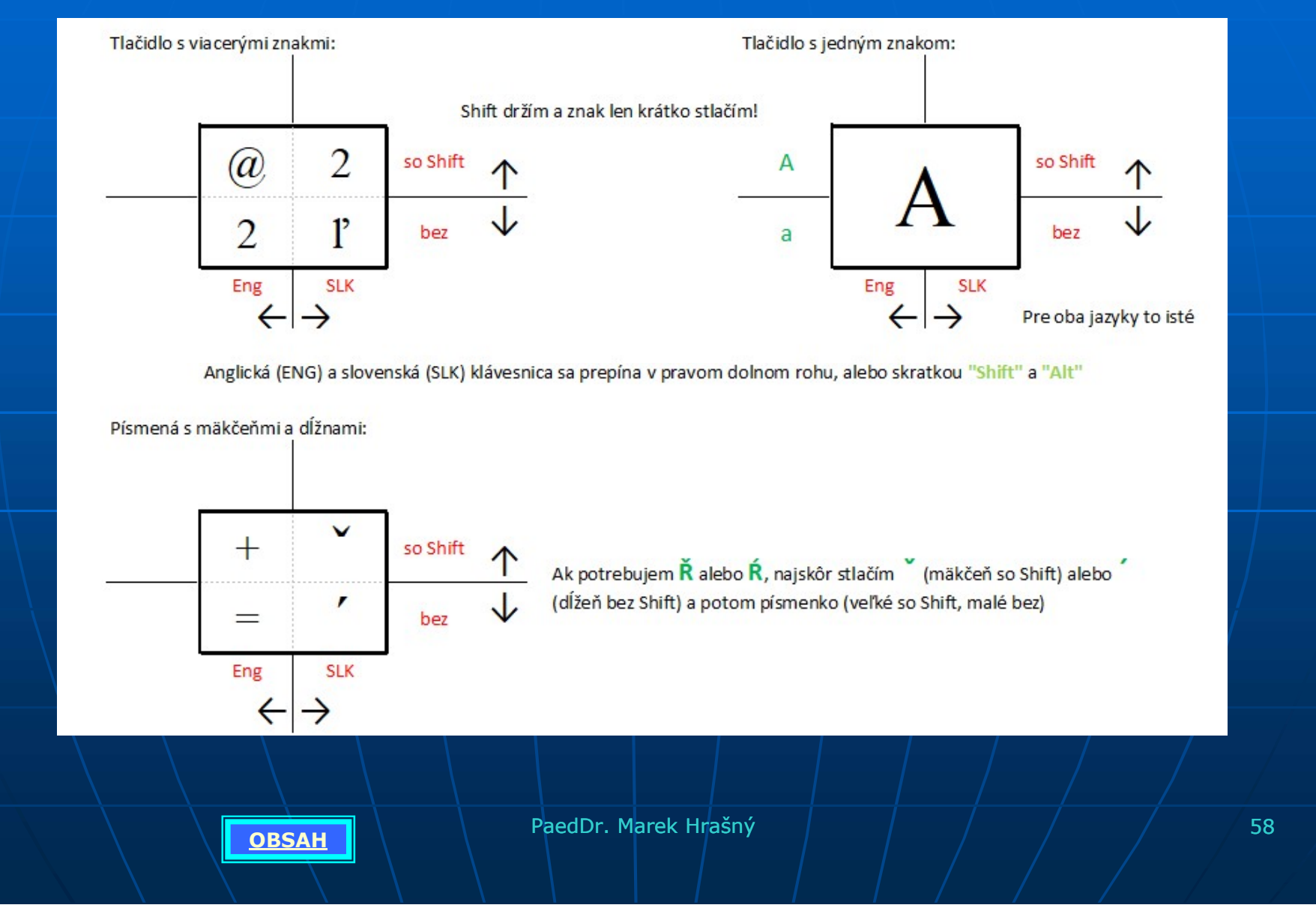

### Použité zdroje

Väčšina obrázkov bola použitá z www.google.sk a vlastná tvorba. Texty sú z vlastnej pamäti

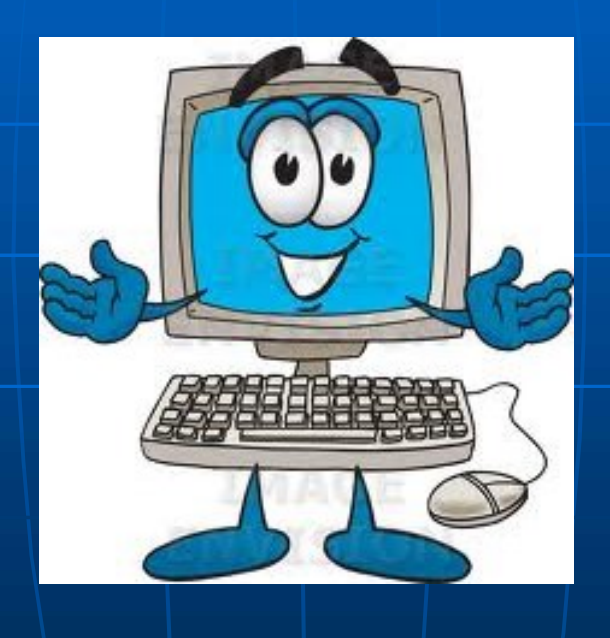

**OBSAH PaedDr. Marek Hrašný de lateración de lateración de la seu de la seu de la seu de la seu de la seu de l**